UNIVERSITÉ CHEICK ANTA DIOP DE DAKAR ÉCOLE POLYTECHNIQUE DE THIES DÉPARTEMENT DU GENIE CIVIL

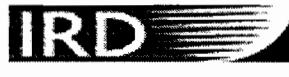

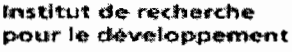

 $2.711$ 

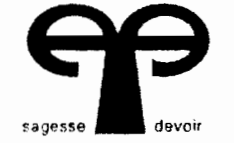

 $\mathbf{1}$ 

## \_Projet de Fin d'Etude

En vue de l'obtention du diplôme d'ingénieur de conception

Sujet: Etude expérimentale et Modélisation des tranferts d'eau à travers une colonne de sol non saturé

Présenté par:

Mamoudou Alassane CAMARA

Directeur: M. El Hadj Bamba DIAW

Directeurs ext.: M. Claude Hammecker

M. Jean Luc Maeght

Année 1998/1999

À celle qui m'a mis au monde et œuvré pour ma réussite: ma mère, à mon père, à mon épouse, à mes frères et sœurs, à mes amís,

je dédie ce mémoire

#### Avant-propos

Ce travail entre dans le cadre des projets de fin d'étude de l'Ecole Polytechnique de Thiès en vue de l'obtention du diplôme d'ingénieur de conception dans la filière génie civil. En effet ce travail représente le fruit de cinq années d'étude auprès d'un corps professoral qui n'a ménaqé aucun effort pour notre réussite.

Je voudrais donc exprimer ici toute ma reconnaissance à M. El hadj Bamba DIAW professeur, pour m'avoir, proposé cet important thème et accompagné jusqu'à l'aboutissement du travail.

C'est pour moi un grand plaisir d'avoir travaillé avec M. Claude Hammecker chercheur à l'IRD à qui j'exprime tous mes respects et toute ma reconnaissance.

Mes remerciements particuliers à M. Jean Luc Maeght pour la disponibilité dont il a fait preuve tout le long de mon séjour à l'IRD.

À ces remerciements j'qssocie M. J. LARVY Delqrivière pour son soutien au plan informatique. M. Dembq FAYE et M. Mqmqdou BADIANE du laboratoire de pédologie  $(IRD)$ .

1

#### **Sommaire**

#### **Introduction générale**

#### **Chapitre 1: Étude bibliographique**

- 1.1 description générale du sol
- 1.2 l'état de l'eau du sol
- 1.3 dynamique en milieu non saturé

#### **Chapitre Il: Matériels et méthodes**

- 2.1 Zone de prélèvement des échantillon de sol
- 2.2 Moyens de mesure de la teneur en eau
- 2.3 Moyens de mesure du potentiel de pression
- 2.4 Protocole expérimental
- 2.5 Traitement des données
- 2.6 Modélisation numérique

#### **Chapitre III: Résultats et discussions**

- 3.1 Résultats expérimentaux
- 3.2 Résultats du modèle numérique
- 3.3 Comparaison des résultats sous forme de graphique
- 3.4 discussion

#### **Conclusion**

#### **Annexes**

#### **Résumé**

La modélisation des transferts d'eau dans le sol est un sujet très important qui interpelle plusieurs spécialités. Le sol et l'eau sont les deux ressources naturelles fondamentales de notre environnement naturel et de notre agriculture. Pour éviter la dégradation catastrophique des sols il est nécessaire de suivre l'évolution des tranferts d'eau et de soluté dans ces sols

Il s'agit donc dans cette étude de suivre les transferts d'eau dans des colonnes de sols prélevés dans la vallée du fleuve Sénégal.

Il a été procédé à une expérimentation au laboratoire sur ces colonnes pour déterminer les courbes de rétention des sols. À la suite de la phase expérimentale nous avons procédé à la caractérisation hydrodynamique des sols dans le but de déterminer ces paramètres de Van Genuchten qui sont finalement utilisés dans le modèle UNSATCHEM pour simuler les transferts d'eau dans le temps.

#### Liste des figures

- Fig. 1.1 Représentation schématique du milieu poreux non saturé en eau.
- Fig. 1.2 : Allure générale de la courbe  $h(\theta)$ .
- Fig. 1.3 : Allure générale de la relation K(h).
- Fig. 1.4 : Allure générale de la relation  $K(\theta)$ .
- Fig. 2.1 : Carte dela zone de prélèvement.
- Fig. 2.2 : Schéma du mode de prélèvement.
- Fig. 2.3: Schéma du dipositif expérimental.
- Fig. 3.1 : Courbes h(t), cas infiltration.
- Fig. 3.2: Courbes  $\theta(t)$ , cas infiltration.
- Fig. 3.3 : Cournes  $h(\theta)$ , cas infiltration.
- Fig. 3.4 : Courbes expérimentale  $\theta$ (h) à 35 (infiltration).
- Fig. 3.5: Courbes  $\theta(t)$ , évaporation.
- Fig. 3.6: Courbes h(t), évaporation.
- Fig.3.7: Courbes  $\theta(t)$  obtenues à partir des valeurs générées (évaporation).
- Fig. 3.8: Courbes h(t) obtenues à partir des valeurs générées (évaporation) .
- Fig. 3.9 : Cournes  $h(\theta)$ , évaporation.
- Fig.3.10: Schéma de la colonne de sol avec les conditions aux limites.
- Fig.3.11 : Courbes h(t), infiltration (modèle).
- Fig.3.12: Courbes  $\theta(t)$ , infiltration (modèle).
- Fig.3.13: Courbes  $\theta(t)$ , évaporation (modèle).
- Fig.3.14: Courbes h(t), évaporation (modèle).

#### **Liste des tableaux**

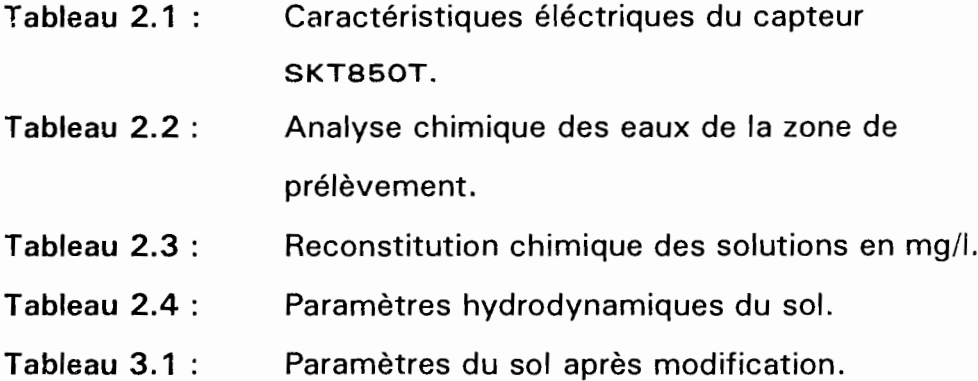

 $\sim$ 

1 \_

i<br>I

### , , INTRODUCTION GENERALE

 $\mathcal{L}^{\text{max}}_{\text{max}}$  ,  $\mathcal{L}^{\text{max}}_{\text{max}}$ 

 $\sim 10^{-10}$ 

 $\label{eq:2.1} \frac{1}{2} \sum_{i=1}^n \frac{1}{2} \sum_{j=1}^n \frac{1}{2} \sum_{j=1}^n \frac{1}{2} \sum_{j=1}^n \frac{1}{2} \sum_{j=1}^n \frac{1}{2} \sum_{j=1}^n \frac{1}{2} \sum_{j=1}^n \frac{1}{2} \sum_{j=1}^n \frac{1}{2} \sum_{j=1}^n \frac{1}{2} \sum_{j=1}^n \frac{1}{2} \sum_{j=1}^n \frac{1}{2} \sum_{j=1}^n \frac{1}{2} \sum_{j=1}^n \frac{$ 

Face à la croissance démographique et à la baisse de la production de la culture sous pluie, le développement de l'agriculture irriguée dans la région soudano-sahélienne constitue une alternative pour atteindre la sécurité alimentaire. Sur un million d'hectares irrigables de la zone sahélienne de l'Afrique de l'Ouest, l'irrigation n'est pratiquée que sur environ 300000 hectares, ce qui est sans doute très faible.

Dans le souci de développer l'agriculture irriguée, le Sénégal, le Niger, le Mali et la Mauritanie ont adopté une démarche commune dans un cadre de concertation élargi. En effet ces États, dans le cadre du Pôle régional de recherche sur les Systèmes Irrigués (PSI) et en partenariat avec le CIRAD et l'IRD ont ciblé quatre grands axes d'intervention:

- la diversification des cultures irriguées,
- l'intensification de la riziculture,
- la gestion technique sociale et foncière de l'irrigation,
- et la lutte contre la dégradation des sols irrigués.

C'est en effet ce dernier axe qui constitue le noyau de cette étude.

Longtemps omises dans les perspectives de développement des régions sous développées du globe, les questions liées à l'environnement sont de nos jours posées avec beaucoup plus d'attention. Les observations sont claires et l'amertume des hommes sensés comprendre le problème est profonde. Il apparaît dès lors la nécessité de se dresser face à la dégradation des sols de culture dont les principales causes sont la salinisation et l'alcalinisation progressive. Il importe alors, pour garantir une agriculture irriguée durable, de mieux comprendre les processus physiques de la dégradation et de dégager les voies et moyens pouvant conduire à une gestion conservatoire des eaux et des sols. Dans ce but un dispositif de suivi de l'état de l'eau des sols et des transferts d'eau est mis en place. C'est dans ce contexte que se situe cette étude qui se veut pour objectif la simulation des transferts d'eau dans la zone non saturée des sols du Delta et de la moyenne vallée du fleuve Sénégal. Il faut cependant convenir que malgré l'importance du problème les recherches fondamentales et appliquées ont généralement été menées sans coordination et si l'on reconnaît l'importance qualitative des transferts d'eau se produisant dans les sols naturels, la description quantitative de ces transferts est extrêmement peu précise. Cette imprécision provient essentiellement de l'absence de modèles propres à les représenter et des interactions se produisant dans l'espace hétérogène que constituent les grains du sol où les domaines liquide et gazeux sont soumis à des forces de surface. Ces forces sont liées aux concentrations de phase, à la nature des liaisons chimiques et aux variations de température et la difficulté d'ordre purement mathématique rencontrée au niveau de la résolution des équations d'écoulement non linéaires même dans les cas les plus les simples. Il s'agira donc de déterminer les caractéristiques hydrodynamiques des sols, à partir du traitement de données expérimentales, qui vont servir de paramètres dans des modèles supposés valides.

Nous nous proposons:

\* dans le chapitre I, de faire une étude bibliographique dans laquelle nous procédons à la description générale du sol, de l'état de l'eau dans le sol et de la dynamique en milieu poreux non saturé.

\* dans le chapitre II, de procéder à la description du matériel et de la méthode utilisés pour recueillir les données relatives au processus d'humidification et de séchage de colonnes de sols pendant l'expérimentation au laboratoire et du modèle permettant la simulation des transferts d'eau.

\* enfin dans le chapitre III, de donner et de discuter les résultats obtenus tout au long de cette étude.

# **CHAPITRE I** ÉTUDE BIBLIOGRAPHIQUE

 $\overline{\phantom{a}}$ 

#### **Introduction**

L'étude hydrodynamique des sols est un sujet complexe, qui implique une bonne connaissance à la fois de la structure du sol et de la dynamique des fluides dans ce milieu. Plusieurs auteurs parmi lesquels André Musy et Marc Soutter (1990), et Daniel Hillel (1980) se sont prononcés sur la question pour développer non seulement la dynamique de l'eau en milieu poreux saturé mais aussi en milieu poreux non saturé qui fait l'objet de cette présente étude.

Compte tenu de la complexité du sujet, il est nécessaire de procéder à une description générale du sol avant de traiter la question des transferts d'eau et les équations mathématiques qui régissent ces phénomènes relativement aux différents états du milieu poreux précédemment évoqué.

#### **1.1. Description générale du sol**

Il s'agit à travers cette description sommaire de montrer l'influence des caractéristiques physiques du sol sur les transferts d'eau. Le sol est défini comme le résultat de l'altération de la couche extérieure de la surface terrestre par des agents climatiques et biologiques. Plusieurs disciplines s'intéressent à son étude notamment la physique du sol qui nous servira de support pour atteindre les objectifs que nous nous sommes fixés dans cette étude.

#### *1.1.1 Relationsfondamentales.*

Une différenciation artificielle des phases montre que le sol est un système polyphasique dans lequel nous retrouvons une phase solide, une phase liquide et une phase gazeuse (cf. figure 1.1 )

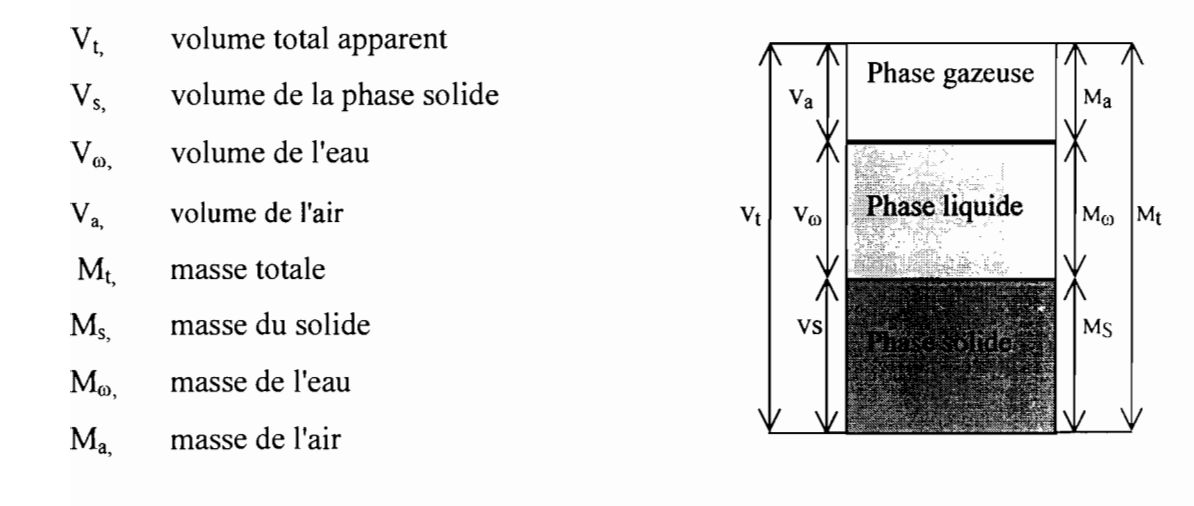

*Fig.* 1.1 : *Représentation schématique du milieu poreux non saturé en eau.*

En réalité cette séparation des phases n'existe pas, elle nous permet seulement d'établir les relations fondamentales donnant les paramètres sur lesquels repose la description d'un sol. Ces relations sont données à la figure 1.1 avec les indices s,  $\omega$  et a, rapportés respectivement aux phases solide, liquide et gazeuse. De ces relations nous tirons les caractéristiques intrinsèques et relatives du sol.

#### *1.1.2 Les caractéristiques intrinsèques du sol.*

Elles sont ainsi appelées parce qu'elles restent invariables pour un type de sol. Elles constituent en effet, un critère de classification des sols et sont exprimés par les masses volumiques des différentes phases respectives.

La densité du solide  $\rho_s$ 

$$
\rho_s = \frac{M_s}{V_s} \tag{1.1}
$$

La densité de l'eau  $\rho_{\omega}$ 

$$
\rho_{\omega} = \frac{M_{\omega}}{V_{\omega}}
$$
\n(1.2)

La densité de l'air

$$
\rho_a = \frac{Ma}{Va} \tag{1.3}
$$

#### **1.1.3** *Les caractéristiques relatives.*

Ce sont les caractéristiques sur lesquelles repose le processus de transfert d'eau dans le sol. Elles sont souvent variables et influencent fortement la conductivité hydraulique du sol selon qu'on est en milieux saturé ou non. Il s'agit de :

la teneur en éléments solides  $\theta_s$ 

$$
\theta_s = \frac{V_s}{V_t} \tag{1.4}
$$

Elle est en général constante pourvu que le sol soit considéré comme indéformable.

La teneur en eau relative ou humidité.

C'est en effet le paramètre le plus utilisé dans les processus de transfert d'eau. Nous allons dans les chapitres qui suivent montrer l'influence de ce paramètre sur la conductivité hydraulique d'un sol donné. Cette teneur en eau peut être exprimée de plusieurs façons selon qu'on utilise les masses ou les volumes.

L'humidité pondérale  $\omega$  ou teneur en eau gravimétrique

$$
\omega = \frac{M_{\omega}}{M_{s}} \tag{1.5}
$$

la teneur en eau volumique  $\theta$  ou  $\theta_{\omega}$ 

$$
\theta = \frac{V_{\omega}}{V_t} \tag{1.6}
$$

le degré de saturation  $S_{\omega}$ 

$$
S_{\omega} = \frac{V_{\omega}}{V_{\nu}}
$$
 (1.7)

Le degré de saturation ou indice de saturation défini le rapport du volume de la phase liquide au volume des vides. Il exprime la proportion du volume poral occupé par la phase liquide. Il varie ainsi entre un minimum résiduel et la valeur de 100. La description du sol nous amène ainsi à traiter l'état de l'eau du sol.

#### **1.2 l'état de l'eau du sol**

Pour mieux comprendre la dynamique de l'eau dans le sol, **il** est nécessaire de connaître son état énergétique, qui en effet, joue un rôle fondamental dans les processus de transfert d'eau dans un milieu poreux.

Compte tenu de la lenteur du mouvement de l'eau, toute son énergie est assimilée à une énergie potentielle. Cette énergie varie d'un point du milieu poreux à un autre et ce sont ces variations de niveau d'énergie qui conditionnent le mouvement de l'eau du sol des points où l'énergie potentielle est plus élevée aux points où elle est plus faible. Dans cette brève description de l'état de l'eau dans le sol, **il** y a un paramètre qui est d'une grande importance : le potentiel de pression, composante du potentiel total de l'eau du sol.

#### *1.2.1 Expression du potentiel totaL*

Dans la formulation du potentiel total du sol nous trouvons, le potentiel de pression maticiel ou succion matricielle  $(\phi_p)$  qui est défini comme étant la pression manométrique négative relative à la pression du gaz extérieur sur l'eau du sol à laquelle une solution de composition identique à celle du sol doit être soumise afin de réaliser son équilibre à travers une membrane poreuse avec l'eau du sol, le potentiel de gravité  $(\phi_g)$  lié à la pesanteur et le potentiel osmotique  $(\phi_{osm})$  lié à la présence de soluté.

Il exprime donc par la relation:

$$
\phi_{tot} = \phi_p + \phi_g + \phi_{osm} \qquad \qquad \text{[J/mol]} \tag{1.8}
$$

en général la solution du sol est supposée homogène ce qui permet de négliger le potentiel osmotique. La relation devient donc:

$$
\phi_{tot} = \phi_p + \phi_g \tag{1.9}
$$

$$
\phi_P = V \omega P \omega \quad \text{et} \quad \phi_S = M \omega g z
$$

Donc

or

$$
\phi_{tot} = V_{\omega} P_{\omega} + M_{\omega} g z \qquad \text{[J/mol]} \qquad (1.10)
$$

cette relation devient:

$$
\phi_{tot} = V_{\omega}(\rho_{\omega}gh) + (\rho_{\omega}V_{\omega})gz \quad \text{[J/mol]} \tag{1.11}
$$

 $V_{\omega}$  volume de l'eau

 $M_{\odot}$  masse de l'eau

z, charge de gravité

 $\rho_{\omega}$ , densité de l'eau

 $P_{\omega}$ , potentiel de pression

Dans la formule ci-dessus le potentiel s'exprime sous la forme d'une énergie par unité de quantité de matière. Nous pouvons aussi l'exprimer sous la forme d'une énergie par unité de volume, de masse ou de poids.

$$
\phi t_{ot} = \rho_{\omega} g h + \rho_{\omega} g z \qquad [J/m^3]
$$
 (1.12)

$$
\phi_{tot} = gh + gz \qquad [J/Kg] \qquad (1.13)
$$

$$
\phi_{tot} = h + z \tag{1.14}
$$

C'est cette dernière formulation qui est la plus utilisée et elle traduit une hauteur d'eau équivalente. Le potentiel total est alors appelé charge hydraulique (h ) qui est une énergie homogène à une longueur.

$$
H = h + z
$$
 [m] (1.15)

 $h$  = hauteur de pression

 $z =$  charge de gravité

Le déséquilibre hydrostatique engendre des flux de transfert d'eau dans la direction des potentiels décroissants. Ces flux s'expriment par une fonction négative du gradient de potentiel.

$$
\vec{q} = f(-grad\phi_{tot}) \tag{1.16}
$$

#### *1.2.2 Relation entre la teneur en eau et le potentiel de pression*

C'est sans doute l'une des relations qui le plus nous intéresser pendant la phase expérimentale de notre étude. Contrairement au milieu saturé ou le potentiel total reste constant, la teneur en eau  $\theta$  et le potentiel de pression h varient simultanément. La théorie et l'expérience ont montré que la relation existant entre ces deux paramètres permet de décrire la dynamique en milieu poreux non saturé. La relation traduit tout simplement les variations d'intensité des forces de capillarité et d'adsorption en fonction de la teneur en eau, qui dépendent respectivement de la porosité et de la surface spécifique des particules du sol. La courbe caractéristique d'humidité du sol ou courbe de pression matricielle ou encore courbe de rétention est représentée par la relation  $h(\theta)$ .

Son allure générale est donnée ci-dessous.

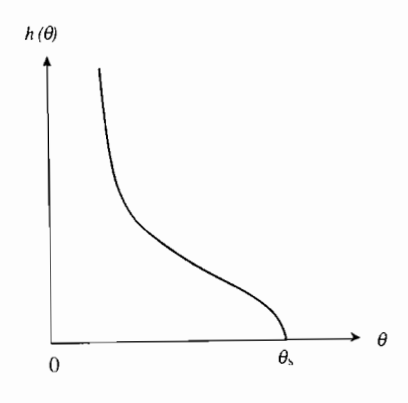

#### *Fig.* 1.2 : *allure générale de la courbe*  $h(\theta)$

Les paramètres h et  $\theta$  dépendant de la nature du sol, la relation h  $(\theta)$  ne peut être en reste. Cette relation peut être établie "in situ" ou au laboratoire sur des échantillons de sol remanié ou non. Plusieurs formulations analytiques permettent de décrire cette relation fonctionnelle. Parmi celles-ci, on peut noter:

Gardner : a et b sont des constantes dépendant du sol considéré.

$$
h(\theta) = a\theta^{-b} \tag{1.17}
$$

**Brooks**  $\infty$  Corey : pour  $h \leq h_b$ 

$$
\theta(h) = \theta_r + \left(\widetilde{\theta}_s - \theta_r\right) \left(\frac{h_b}{h}\right)^{\lambda} \tag{1.18}
$$

pour  $h \ge h_b$ 

$$
\theta(h) = \widetilde{\theta}_s \tag{1.19}
$$

 $\theta_r$  = teneur en eau résiduelle

 $\theta_s$  = teneur en eau à saturation

 $h_b$  = la pression d'entrée d'air

 $\lambda$  = paramètre reflétant la porosité du sol

#### **• Van Genuchten**

$$
\theta(h) = \theta_r + \left(\widetilde{\theta}_s - \theta_r\right) \left[ \frac{1}{1 + \left(\alpha h\right)^n} \right]^m \tag{1.20}
$$

 $\alpha$ , m, n sont des paramètres empiriques constants

 $\theta$  = teneur en eau du sol

 $\theta_s$  = teneur en eau à saturation

 $\theta_r$  = teneur en eau résiduelle

 $h$  = potentiel de pression

#### **1.3 Dynamique en milieu non saturé.**

Le processus de transfert d'eau en milieu non saturé s'effectue dans des conditions caractérisées par une teneur en eau variable et inférieure à la saturation. Cette variation de la teneur en eau ne peut être sans sur la détermination des paramètres caractéristiques du milieu (le sol). Dans la théorie, il a été déjà montré comment varient certains paramètres telle que la conductivité hydraulique (K) en fonction de cette teneur en eau. Nous allons dans cette partie faire une présentation globale des lois de comportement dynamique en milieu non saturé, de la conductivité hydraulique et des équations générales des écoulements en milieu non saturé.

#### *1.3.1 Lois de comportement dynamique en milieu non saturé.*

A l'image du milieu saturé que nous ne développons pas dans cette étude, la loi de Darcy reste valable. En effet le principe de proportionnalité entre le gradient de potentiel et la densité de flux reste inchangé si l'on tient compte des variations de résistance à l'écoulement en fonction de la teneur en eau. C'est justement cette variation de la résistance qui constitue la différence majeure entre les écoulements saturés et non saturés. Par ailleurs il a été montré que le comportement dynamique global de la phase liquide en milieu non saturé est décrit par une relation essentiellement non linéaire. Cette relation est la loi de Darcy généralisée en milieu non saturé. Elle s'exprime par la relation:

$$
\vec{q} = -K(h)gradH \tag{1.21}
$$

ou

$$
\vec{q} = -K(\theta)gradH \qquad (1.22)
$$

Puisse que

Ces relations peuvent aussi être exprimées de la façon suivante:

 $H = h + z$ 

Pour l'équation en h

$$
\vec{q} = -K(h)grad(h+z) \qquad (1.23)
$$

pour l'équation en  $\theta$ 

$$
\vec{q} = -K(\theta)grad(h(\theta) + z)
$$
 (1.24)

 $\theta$  = teneur en eau

- $h$  = potentiel de pression
- $z =$  charge de gravité
- $K =$ conductivité hydraulique
- $\vec{q}$  = flux

Dans l'équation en "h" la description des caractéristiques du sol repose sur la relation K(h) ou h( $\theta$ ). Par contre la relation K(h) est davantage sujette au phénomène d'hystérèse qui est la différence observée entre les courbes continues obtenues par désorption ou par sorption d'un échantion

#### *1.3.2 Conductivité hydraulique en milieu non saturé.*

La conductivité hydraulique est la capacité d'un sol à laisser l'eau s'écouler. Dans un sol saturé, le potentiel de pression matricielle est nul et la teneur en eau est maximale. Il en

· \_.. ------ -----------

résulte que la conductivité hydraulique est constante et correspond à la conductivité hydraulique à saturation  $(K_s)$ . En conditions non saturées, la charge de pression "h" et la teneur "8" diminuent à mesure que l'on s'écarte de la saturation. De manière générale, la conductivité hydraulique dépend des caractéristiques structurales et texturaies du sol si bien que d'un sol à un autre, on se retrouve avec des valeurs différentes.

Les figures 1.3 et1.4 ci-dessous en sont une illutration.

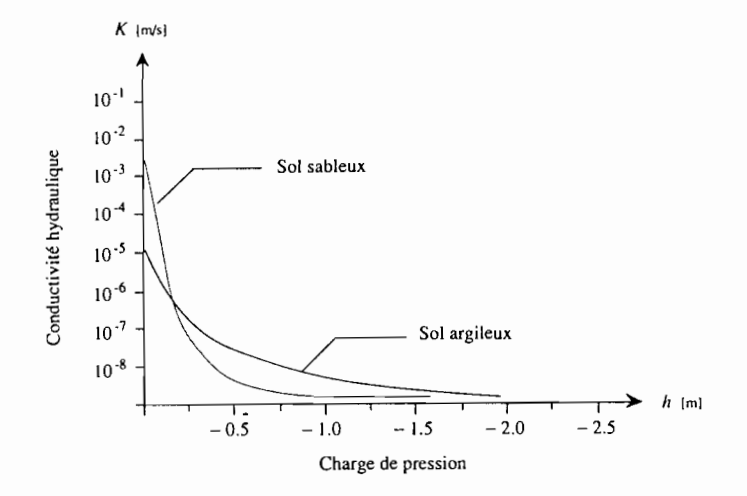

*Fig.* 1.3 : *allure générale de la relation K(h)*

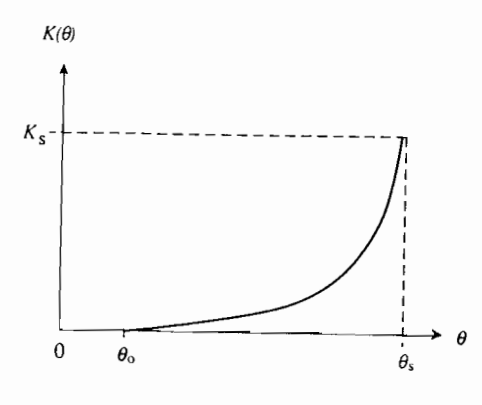

*Fig.* 1.4 : allure générale de la relation  $K(\theta)$ 

Des tentatives de détermination de la courbe de conductivité à partir de la texture et de la structure du sol n'ont pas aboutit à des résultats d'une grande satisfaction. C'est d'ailleurs pour cette raison que des ajustements de valeurs expérimentales sur des lois mathématiques empiriques ont été effectués pour donner les expressions mathématiques des courbes de conductivité hydraulique des sols. Plusieurs auteurs ont proposé des lois mathématiques empiriques tels que:

#### **• Gardner**

$$
K(h) = \frac{a}{b + (-h)^n} \tag{1.25}
$$

 $K =$  conductivité hydraulique

a, b, n, sont des constantes empiriques

#### **• Anonyme**

$$
K(h) = K_s e^{-ah} \tag{1.26}
$$

a est une constante empirique

h, charge de pression ou potentiel de pression

K est la conductivité hydraulique

Ks, conductivité hydraulique à saturation

#### **Brooks et Corey**

$$
K(\theta) = K_s \left( \frac{\theta - \theta_r}{\theta_s - \theta_r} \right)^{3 + \frac{2}{\lambda}} \tag{1.27}
$$

À, paramètre reflétant la porosité du sol

 $\theta$ , la teneur en eau

 $\theta_s$ , la teneur en eau à saturation

 $\theta_r$ , la teneur en eau résiduelle

K, conductivité hydraulique

Ks, conductivité hydraulique à saturation

• **Van Genuchten**

$$
K(\theta) = K_s \left( \frac{\theta - \theta_r}{\theta_s - \theta_r} \right)^{\frac{1}{2}} \left[ 1 - \left( 1 - \left( \frac{\theta - \theta_r}{\theta_s - \theta_r} \right)^{\frac{1}{m}} \right)^m \right]^2 \tag{1.28}
$$

m, constante empirique

 $\theta$ , teneur en eau

 $\theta_s$ , teneur en eau à saturation

 $\theta$ r, teneur en eau résiduelle

K, conductivité hydraulique

Ks, conductivité hydraulique à saturation

#### *1.3.3 Equation de Richards.*

La loi de Darcy appliquée à un milieu poreux non saturé indéformable s'écrit :

$$
\vec{q} = -K(\theta)gradH \qquad (1.29)
$$

avec,

q , le flux du volume d'eau

 $K(\theta)$ , la conductivité hydraulique, fonction de la teneur en eau  $\theta$ .

La formulation du principe de continuité de la matière dans le cas d'un écoulement non saturé est donnée par :

$$
div \vec{q} = -\frac{\partial \theta}{\partial t} \tag{1.30}
$$

La combinaison de la loi de Darcy généralisée et l'équation de continuité donne l'équation générale des écoulements en milieux poreux non saturés encore appelée équation de Richards, exprimée dans sa forme la plus simple de la façon suivante:

$$
div(K(\theta)gradH) = \frac{\partial \theta}{\partial t}
$$
 (1.31)

avec

 $\cdot$ 

$$
H(\theta) = h(\theta) + z
$$

Cependant si la charge de pression (h) est une variable principale l'équation devient

$$
div(K(h)gradH) = c(h)\frac{\partial h}{\partial t}
$$
 (1.32)

$$
a \text{vec} \qquad c(h) = \frac{d\theta}{dh} \tag{1.33}
$$

K(h), conductivité hydraulique, fonction de la charge de pression

c(h), la capacité capillaire

La capacité capillaire exprime la variation de la teneur en eau par unité de variation de la charge de pression et représente ainsi la pente de la courbe  $\theta$ (h).

Vaudin et al. (1976) ont résolu cette équation non linéaire sous forme bidimensionnelle par la méthode des différences finies. Sur cette base ils ont modélisé le comportement d'une nappe à surface libre soumise à des drainages et recharges et ont pu vérifier expérimentalement sur modèle réduit la validité de leurs calculs.

# **CHAPITRE II<br>MATÉRIELS ET MÉTHODES**

 $\mathcal{L}^{\text{max}}_{\text{max}}$  , where  $\mathcal{L}^{\text{max}}_{\text{max}}$ 

 $\sim$ 

#### **Introduction**

L'expérimentation constitue une partie très importante dans l'accomplissement de ce travail. Elle représente en effet la phase acquisition des données qui est un préalable dans ce type d'étude. C'est pour cette raison qu'une importance particulière doit être accordée à cette partie pour espérer avoir des résultats satisfaisants.

Il s'agit donc dans cette partie de faire, au laboratoire, des mesures de potentiel de pression matriciel et de teneur en eau sur des colonnes de sol prélevées dans la vallée du fleuve Sénégal, dans le but de déterminer les courbes de rétention des sols.

Nous nous proposons dans ce chapitre de faire une brève description de la zone et du mode de prélèvement des échantillons de sol, des équipements et du protocole expérimental et enfin du modèle numérique utilisé pour la simulation dans le cadre de cette étude.

#### 2.1 Zone et mode de prélèvement des échantillons de sol

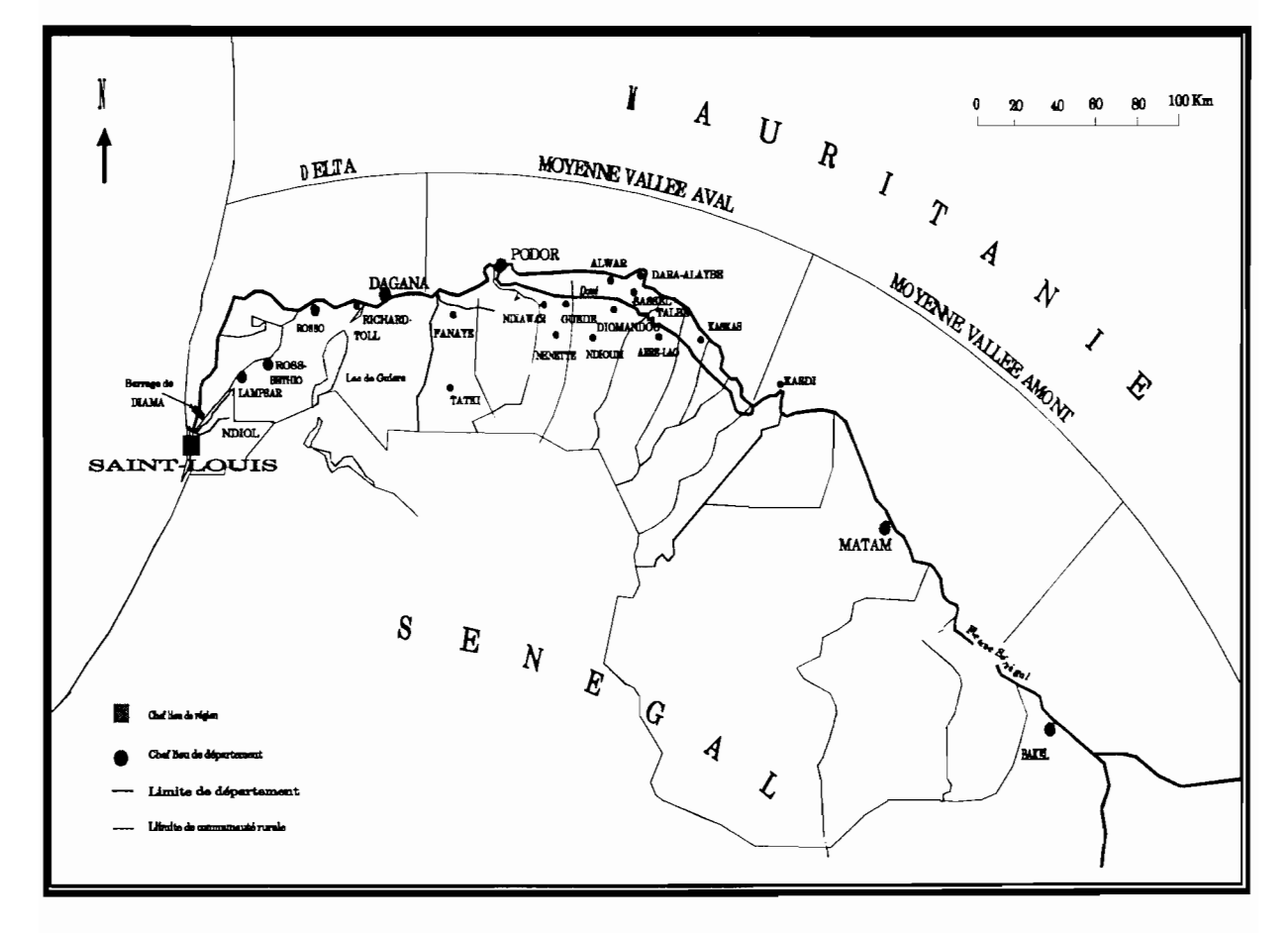

#### *2.1.1 Zone de prélèvement*

*Fig.* 2.1 : *Carte de la zone de prélèvement.*

Située dans le Département de Podor au Nord du Sénégal, dans la vallée du fleuve Sénégal, la région s'insère dans la partie sud du Sahel (fig. 2.1). Le climat se caractérise par une alternance d'une saison des pluies courtes de trois mois et d'une longue saison sèche pour le restant de l'année.

La baisse des rendements de la culture pluviale qui résulte de la baisse de la pluviométrie a favorisé la culture irriguée. Cependant l'irrigation des terres pratiquées sans précautions particulières, a déclenché plusieurs mécanismes de dégradation des sols. Dans cette zone essentiellement sédimentaire, on trouve des vertisols développés dans les cuvettes de décantation et des sols peu évolués d'apports Hydromorphes localisés sur les levées. On peut apporter les précisions suivantes (BOIVIN et al., 1995):

- Les hautes levées ont une texture argilo-sablo-limoneuse en proportions égales.
- Les petites levées correspondent en partie à des sols vertiques semblables à ceux des cuvettes. Ils sont composés de 45 à 90% d'argiles (composées de 60% de smectites, de 30% de kaolinite, de 5% d'illite et de 5% chlorite). Le caractère vertique se manifeste pour une proportion de 50% et au-delà.

#### *2.1.2 Mode de prélèvement*

Les échantillons prélevés sont des colonnes de sols non remaniés de diamètre 23 cm et de hauteur 60 cm. Ils sont obtenus par enfoncement progressif de colonnes en PVC dans le sol. Les colonnes sont ensuite retirées et transportées au laboratoire, (fig. 2.2 ).

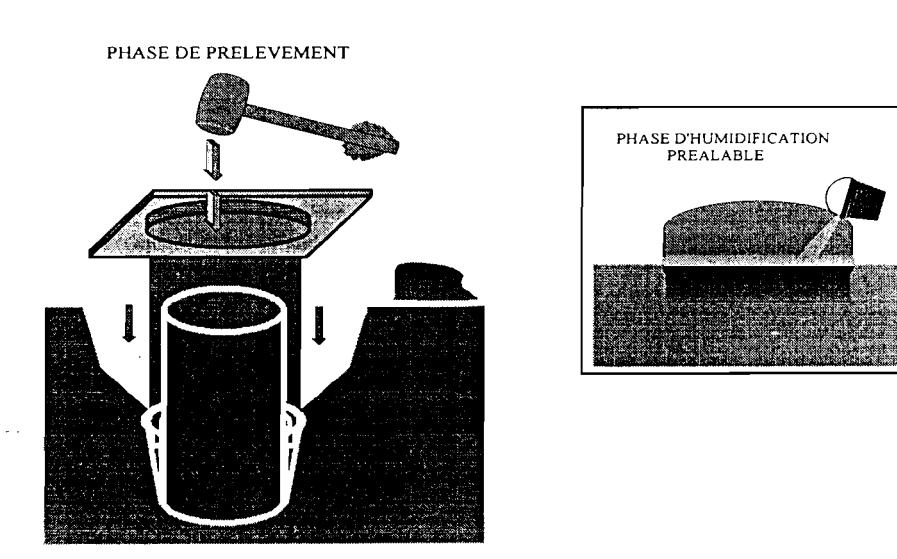

*Fig.* **2.2:** *schéma du mode prélèvement*

#### 2.2 Moyens de mesure de **la** teneur en eau

#### *2.2.1 Méthodes de mesure*

Il existe de nos jours une diversité de méthodes de mesure, soit au laboratoire, soit "in situ". La teneur en eau d'un sol peut être déterminée soit par la mesure de la masse d'eau perdue par un échantillon lors de son passage à l'étuve, soit par la mesure de diverses caractéristiques liées à la présence d'eau notamment les réactions chimiques, la résistivité électrique, la réflexion de neutrons, l'absorption de rayonnement et par la réflectométrie qui est employée dans ce cas.

#### *2.2.2 Principe de mesure*

Nous n'entendons pas faire la description du principe de mesure de l'ensemble des méthodes citées dans le paragraphe précédent, mais seulement la description du principe de la réflectométrie qui nous intéresse.

La sonde TDR (Time Domain Reflectometry), utilise le principe de la réflectométrie qui consiste à utiliser le temps de retour d'une onde envoyée dans le sol par l'intermédiaire d'un couple d'électrodes parallèles introduit dans ce même sol. Le temps mis par cette onde pour revenir sur l'électrode dépend étroitement de la permittivité du sol traversé par l'onde. La permittivité permettant alors de connaître l'humidité dans le sol. La mesure par la réflectométrie consiste donc à évaluer le temps que va mettre l'onde pour revenir vers l'électrode. Les sondes sont placées sur des colonnes de sol, à des profondeurs différentes permettant de mesurer les vitesses de propagation de l'onde qui sont converties à des valeurs de teneur en eau à l'aide des équations résultant de l'étalonnage des sondes.

#### 2.3 Moyens de mesure **du** potentiel de pression

Plusieurs moyens sont utilisés pour mesurer le potentiel de pression matriciel dans le sol. Nous pouvons citer:

#### *2.3.1 Le tensiomètre*

Il est constitué d'une coupelle poreuse, initialement fixée à l'extrémité inférieure d'un tube rempli d'eau au sommet duquel se trouve un manomètre. Il est ainsi possible avec une batterie de tensiomètres installés à diverses profondeurs dans un sol de suivre l'évolution du potentiel de pression matriciel. Une mission de terrain sur les périmètres aménagés du village de Donaye dans le département de Podor nous a permis de voir comment ils sont installés" in situ ".

#### *2.3.2 Le capteur à membrane*

Similaire dans son principe au tensiomètre, il comporte également une bougie poreuse dont l'humidité s'équilibre avec celle du sol. Le potentiel de pression matriciel est , alors mesuré non pas au niveau de la surface après transmission par une colonne d'eau mais directement au-dessus de la bougie par une membrane déformable à laquelle est fixée une jauge de contraintes qui comprend un matériau dont la résistance électrique varie avec l'élongation.

#### 2.3.3 *L'extracteur à plaque poreuse*

C'est un appareil très simple constitué d'une plaque poreuse reliée par un entonnoir à un tuyau souple permettant de faire des mesures aussi bien en infiltration qu'en séchage.

#### *2.3.4 Les capteurs électroniques tensiométriques*

C'est le dispositif que nous allons utiliser dans le cadre de ce travail.

Ils sont placés sur une canne tensiométrique à céramique poreuse grâce à laquelle, on mesure les variations du potentiel hydrique dans le sol.

Nous n'insisterons pas sur les détails techniques du principe de fonctionnement de ces capteurs. Cependant les caractéristiques électriques du capteur SKT 850T données dans le tableau 2.1 ci-dessous montrent pour une tension d'alimentation (Vcc) fixée la valeur de la pression (P) dans la canne tensiométrique en fonction de la tension de sortie du capteur (Vs).

| $Vcc = 12.00$ Volts | $P = 0$ Hpa    | $V_s = 1.0 \, mV$  |  |  |
|---------------------|----------------|--------------------|--|--|
|                     | $P = -250 Hpa$ | $V_s = 32.9 \, mV$ |  |  |
|                     | $P = -500 Hpa$ | $V_s = 64.5 mV$    |  |  |
|                     | $P = -750 Hpa$ | $V_s = 97.0 mV$    |  |  |

*Tableau* 2.1 : *caractéristiques électriques du capteur SKT 850T*

Il est possible d'alimenter ce type de capteur avec une tension électrique comprise entre 5 et 16 volts, ce qui signifie qu'une tension d'alimentation doit être choisie et maintenue de façon stable. Ce qui est en général facilement obtenu sur n'importe quelle centrale d'acquisition de données. On peut ainsi obtenir les courbes de la pression en fonction de la tension de sortie pour différentes valeurs fixées de tension d'alimentation.

#### *2.3.5 Etalonnage des capteurs tensiométriques*

Nous avons procédé à l'étalonnage des capteurs non seulement dans le but, de vérifier s'ils répondent de manière satisfaisante mais surtout, de déterminer la relation entre des dépressions en cm de mercure et des tensions de sortie des capteurs en mS.

La procédure consiste à créer une dépression, à l'aide d'une pompe à vide dans un manomètre à mercure et de noter la valeur correspondante en tension. En variant les valeurs de dépression nous obtenons une série de données pour chaque capteur, lesquelles ont permis de tracer les courbes d'étalonnage des différents capteurs. Les courbes obtenues sont des droites et figurent avec leurs équations caractéristiques en annexe 1.

#### **2.4 Protocole expérimental**

Le dispositif de suivi expérimental décrit précédemment et illustré à la figure 2.3 permet de mesurer la teneur en eau et le potentiel de pression sur des colonnes de sol à différentes profondeur. Nous avons d'abord procédé à l'étalonnage des capteurs tensiométriques avant de démarrer les essais d'infiltration et de séchage sur les colonnes.

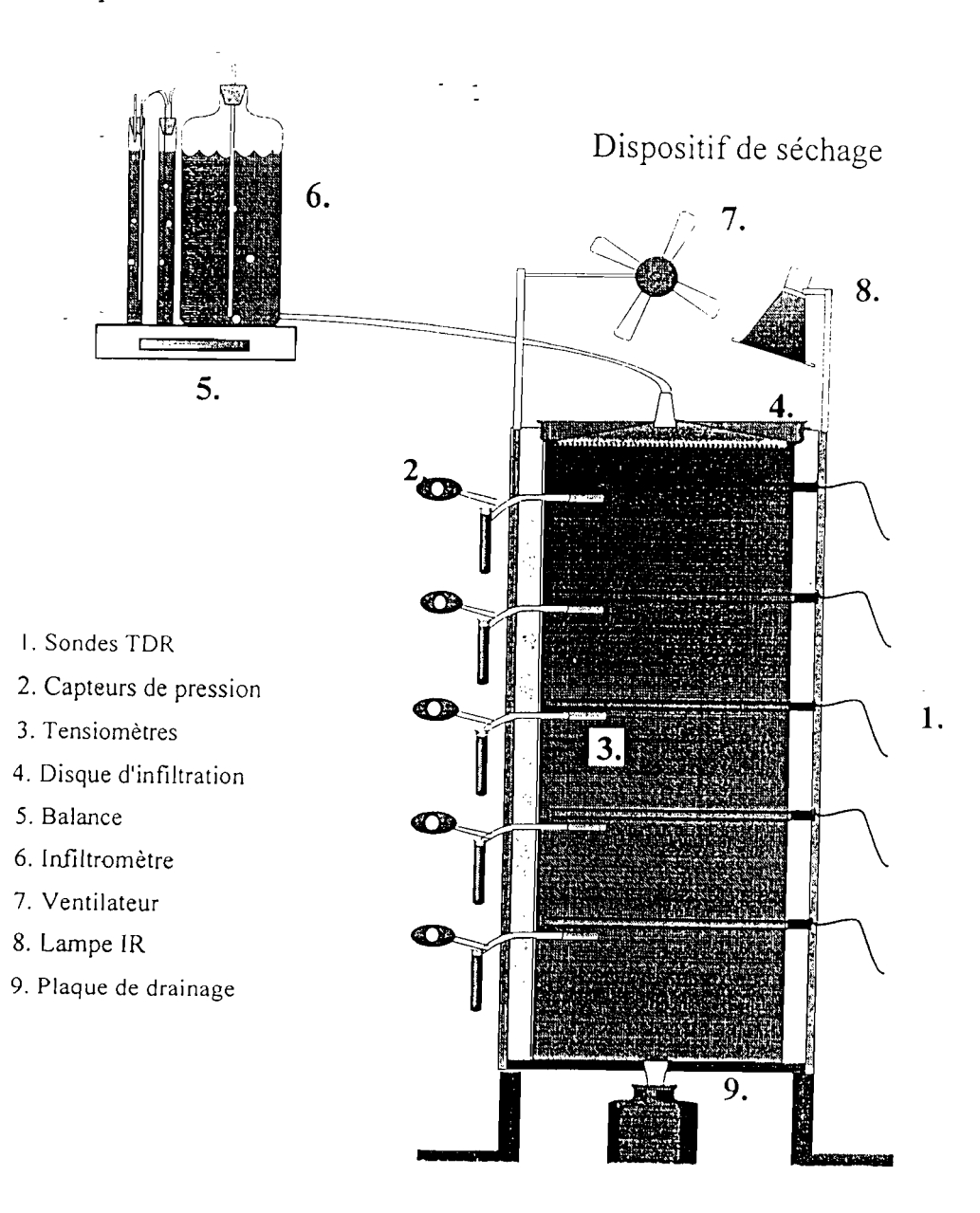

dispositif d'in filtratior

*Fig.* **2.3 :** *schémas du dispositif expérimental*

#### *204.1 Essai d'infiltration*

Un dispositif spécifique de suivi de l'infiltration est constitué des capteurs tensiométriques, des sondes TDR, d'un disque à membrane, d'une balance et d'un récipient contenant l'eau de la zone de prélèvement de l'échantillon, que nous avons reconstitué chimiquement.

L'analyse chimique des eaux du Lampsar et du N'Galenka a conduit aux résultats du tableau 2.2 suivant:

*Tableau* 2.2 : *Analyse chimique des eaux de la zone de prélèvement*

| mmol/l   | Ca   | Mg   | Na   | K    | <b>Cl</b> | SO <sub>4</sub> | Alk  |
|----------|------|------|------|------|-----------|-----------------|------|
| Lampsar  | 0.18 | 0.19 | 0.43 | 0.04 | 0.4       | 0.185           | 0.44 |
| N'Galenk | 0.12 | 0.14 | 0.10 | 0.09 | 0.09      | 0.010           | 0.60 |
| a        |      |      |      |      |           |                 |      |

A partir des résultats du tableau 2.2 nous sommes arrivés à reconstituer chimiquement cette eau au laboratoire en effectuant des combinaisons des produits chimiques qui sont disponibles. On obtient ainsi les compositions données dans le tableau 2.3 qui suit.

*Tableau* 2.3 : *Reconstitution chimique des solutions en mg/l*

|           | CaSO4 | <b>NaCl</b> | KHCO3 | <b>KCl</b> | CaCO3 | $NaHCO3$ MgSO4 |     | MgCO3 |
|-----------|-------|-------------|-------|------------|-------|----------------|-----|-------|
| Lampsar   | 24.48 | 23.4        | 4     | 0          |       | 2.52           | 0.6 | 15.54 |
| N'Galenka | 0     |             | 0     | 6.7        | 12    | 8.4            | 1.2 | 1.09  |

Cette opération est faite pour éviter toute modification d'ordre chimique dans l'échantillon qui pourrait affecter les mesures.

Sur chaque colonne de sol, cinq (5) points de mesure à des profondeurs différentes sur lesquels sont connectés les capteurs tensiométriques et les sondes TDR sont identifiés et reliés à un système d'enregistrement. Les données recueillies sont visualisées à des pas de temps prédéfinis de cinq (5) minutes par un écran d'ordinateur.

L'infiltration est faite par succion de l'eau dans le sol par l'intermédiaire d'un disque à membrane qui est relié au récipient contenant la solution. Le récipient est posé sur une balance qui enregistre à un pas de temps fixé la perte de masse du récipient, correspondant au flux d'eau envoyé dans le sol. Nous avons, dans ce cas, pris un pas de temps de 5 minutes. Un bêcher est aussi placé sous la colonne permettant ainsi de recueillir la quantité d'eau drainée pendant le même intervalle de temps. Cette quantité d'eau drainée est mesurée par pesée. La différence entre la perte de masse du récipient et la masse d'eau drainée permet de connaître la masse d'eau retenue dans le sol pour un intervalle déterminé.

#### *2.4.2 Essai de séchage*

Comparativement à l'essai d'infiltration, les équipements employés pour l'essai de séchage restent les mêmes. Seulement il faut souligner qu'à la place du récipient d'eau, il a été installé un système de ventilation conjugué avec une lampe produisant de la chaleur dont la puissance est réglée par un rototransformateur. Nous avons ainsi calé la lampe à 25% de sa puissance pour éviter un séchage accéléré qui a l'inconvénient de provoquer des fissures prononcées dans l'échantillon. Suivant le même principe que l'infiltration, cinq (5) points de mesure sont identifiés. Une surveillance accrue est apportée à cette phase car les capteurs tensiométriques ont très souvent tendance à décrocher suite à une dépression trop forte dans le profil du sol.

#### **2.5 Traitement** des **données brutes**

Les données recueillies directement au laboratoire pour les essais d'infiltration et d'évaporation (séchage) nécessitent un traitement afin de supprimer toutes les valeurs aberrantes liées au décrochement des capteurs tensiométriques. Il s'agit donc de procéder à un lissage des courbes obtenues avec les données brutes en ajustant une courbe de tendance qui représente mieux les données.

Pour l'infiltration, les courbes sont lissées par la détermination de la moyenne mobile d'ordre 12 sur les valeurs de "8", alors que pour l'évaporation, il est ajusté sur les données traitées une polynomiale d'ordre quatre (4).

#### **2.6 Modélisation numérique.**

#### *2.6.1 Principes de résolution numérique de l'équation de Richards.*

La simulation numérique des processus de transferts d'eau dans les sols permet la résolution des problèmes spécifiques du génie rural, notamment dans le contexte des aménagements hydro-agricoles. Le développement de ces méthodes est relativement récent puisqu'il s'est effectué parallèlement à celui des techniques informatiques. La modélisation des transferts d'eau en milieu poreux non saturé repose particulièrement sur l'équation de Richards dont la formulation est rappelée ci-dessous:

$$
div (Kgrad (h+z)) - c(h) \frac{dh}{dt} = 0
$$

(2.1)

Où : h est la charge de pression

K, la conductivité hydraulique

c(h), la capacité capillaire.

Cette équation est valide si les hypothèses fondamentales suivantes sur lesquelles elle repose sont satisfaites:

- la matrice solide est indéformable et le fluide incompressible,
- la matrice solide est homogène et isotrope,
- la loi de Darcy est applicable,
- la capacité capillaire c(h) vaut zéro en zone saturée.

La résolution numérique de cette équation nécessite la connaissance des fonctions c(h) et K(h) sous une forme analytique continue, la condition initiale et les conditions aux limites prévalant au cours du processus. Plusieurs méthodes numériques permettent la résolution de cette équation. Le modèle adopté dans cette étude utilise la méthode des éléments finis qui permet d'obtenir une solution approchée pour tous les points du domaine d'écoulement.

#### *2.6.2 Le modèle numérique*

Des modèles mathématiques sont de nos jours très utilisés dans la recherche pour prédire les transferts d'eau et de soluté dans la zone saturée et non saturée. Ils constituent un outil nécessaire pour l'analyse des données expérimentales recueillies soit au laboratoire soit "in situ" en ce qui concerne les transferts d'eau et de soluté en milieu poreux non saturé. Les modèles aident aussi à faire une extrapolation des données sur un sol spécifique à d'autres types de sols.

Dans le cadre de ce travail nous utilisons le modèle numérique UNSA TCHEM dans lequel est intégré le modèle de Van Genuchten (1980) dont les équations caractéristiques sont rappelées ci-dessous:

$$
\theta(h) = \theta_r + \left(\widetilde{\theta}_s - \theta_r\right) \left[\frac{1}{1 + \left(\alpha h\right)^n}\right]^m \tag{2.2}
$$

$$
K(\theta) = K_s \left(\frac{\theta - \theta_r}{\theta_s - \theta_r}\right)^{\frac{1}{2}} \left[1 - \left(1 - \left(\frac{\theta - \theta_r}{\theta_s - \theta_r}\right)^{\frac{1}{m}}\right)^m\right]^2
$$
(2.3)

 $\alpha$ , m, n sont des paramètres empiriques avec m = 1-1/n,

- $\theta(h)$ : teneur en eau fonction de h,
- $\theta_s$  : teneur en eau à saturation,
- $\theta_r$  : teneur en eau résiduelle,
- h : potentiel de pression matriciel,

 $K(\theta)$ : conductivité hydraulique fonction de  $\theta$ ,

 $K<sub>s</sub>$ : conductivité hydraulique à saturation.

Le code de calcul du modèle UNSATCHEM écrit en FORTRAN 77, permet de simuler les écoulements unidimensionnels d'eau et de soluté. Ce modèle est un outil particulièrement utile pour :

- prédire les transferts d'eau et de soluté dans un milieu non saturé,
- l'analyse de données expérimentales,
- faire une extrapolation dans l'espace et dans le temps des résultats sur un nombre limité d'expériences sur différents types de sols et de conditions aux limites.

Une interface graphique fonctionnant sous Windows, facilite la saisie des données et l'interprétation des résultats du modèle. Le programme comprend plusieurs modules:

Le module UNSAT permet la spécification de tous les paramètres nécessaires pour l'exécution du programme. Après avoir choisi le processus à simuler (transferts d'eau, de soluté, de chaleur, ...), on fixe le temps de simulation, les conditions aux limites, puis on entre les paramètres hydrodynamiques du sol. Il permet aussi de sortir les résultats sous forme de graphiques.

Le module Profil permet la discrétisation d'un profil de sol unidimensionnel en éléments finis, de spécifier les conditions initiales et la distribution spatiale des paramètres du sol (milieu homogène ou hétérogène) et des points de mesure.

#### *2.6.3 Paramètres du modèle*

Les valeurs numériques des paramètres  $\theta_r$ ,  $\theta_s$ ,  $\alpha$ , n, m et K<sub>s</sub> sont obtenues en faisant le calage des données expérimentales au modèle de Van Genuchten. Pour faire ce calage nous avons utilisé le logiciel SigmaPlot qui est un outil scientifique très efficace pour faire un calcul itératif et des représentations graphiques. L'accès au menu "Math" de ce programme permet ainsi de donner :

- les paramètres:  $\theta_r$ ,  $\theta_s$ ,  $\alpha$  et n
- les variables : h et  $\theta$
- l'équation : le modèle mathématique (éq. 2.2; 2.3)
- les contraintes :  $\theta_r > 0$ ,  $\theta_s < 0$ ,  $\theta_s > \theta_r$ ,  $n > 1$ .

Après cette opération, il reste à entrer le fichier de données expérimentales traitées, à donner les valeurs des paramètres initiaux et à exécuter le programme qui va effectuer le calage. C'est seulement après convergence que nous obtenons les valeurs numériques des caractéristiques hydrodynamiques du sol étudié données dans le tableau 2.4. Il faudra cependant noter que  $K_s$  est déterminée à l'aide de l'équation d'infiltration obtenue en mesurant l'infiltration en fonction du temps (annexe III). Cette équation s'écrit de la façon suivante:

 $I = S\sqrt{t} + At$ Où S est la sorptivité égale à 0.0203 Et A, le terme gravitaire équvalent à  $K_s$  et égale à 5.52<sup>E-5</sup>

# CHAPITRE III RESULTATS ET DISCUSSIONS

#### **Introduction**

Dans le chapitre II, nous avons fait la description du matériel et des méthodes utilisés pour l'acquisition des données et du modèle qui permet d'effectuer les simulations. Nous avons ainsi obtenu des résultats qui sont classés d'une part en résultats expérimentaux et d'autre part en résultats du modèle.

Nous allons, dans ce chapitre, donner ces résultats pour ensuite les comparer afin de vérifier si le modèle représente bien les résultats expérimentaux.

#### $3.1$ Résultats expérimentaux

Les résultats expérimentaux sont seulement donnés sous forme de graphique compte tenu du grand nombre de données numériques.

#### $200$  $•5$ cm 100  $\mathbf 0$  $30000$ Eaa 40000 : 15cm m 150000 25000  $-100$ h (hpa)<br>29 a<br>B  $25<sub>cm</sub>$  $-\infty$  $0.36$ cm  $\overline{400}$ -500 x 45cm  $-\infty$  $t$ emps $(s)$

#### 3.1.1 cas de l'infiltration

Fig.  $3.1:$  Courbes  $h(t)$ , cas de l'infiltration

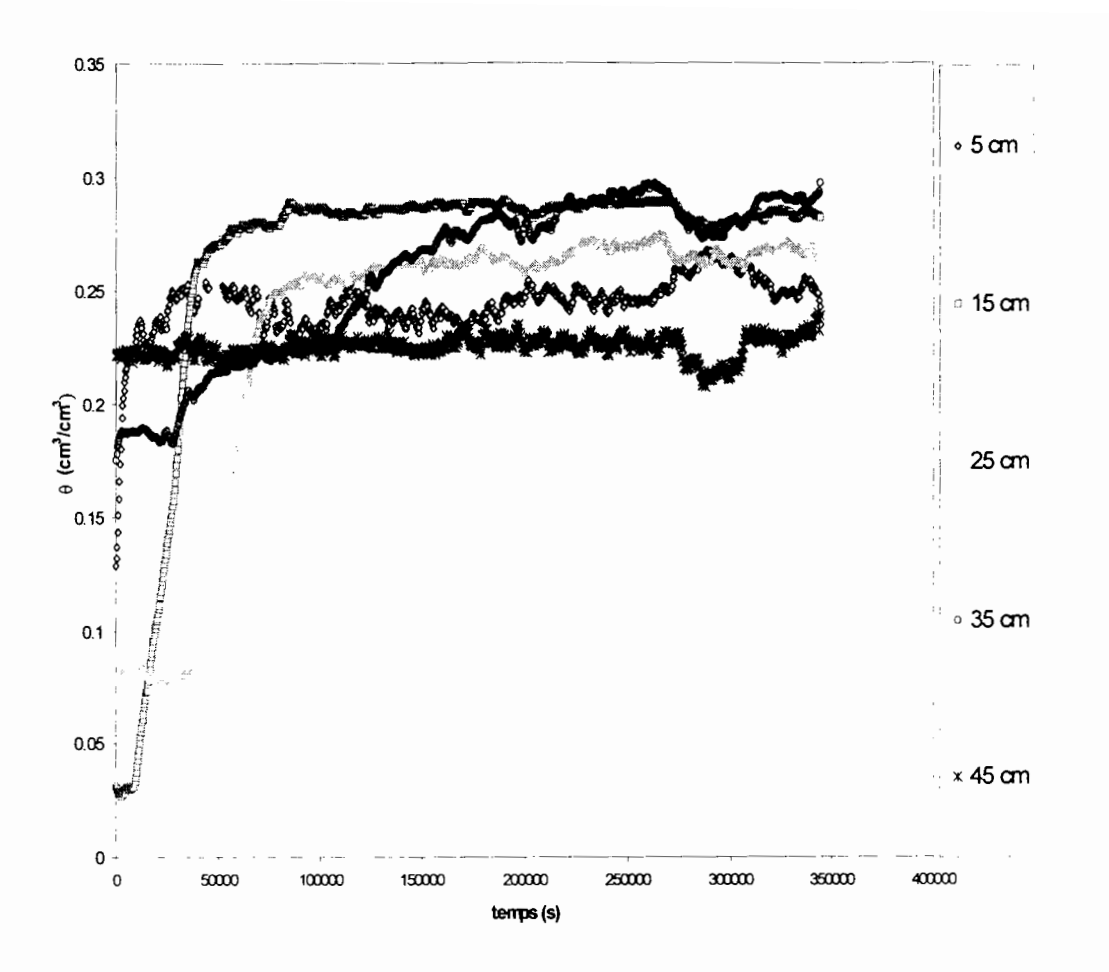

Fig. 3.2 : Courbes  $\theta(t)$ , cas de l'infiltration

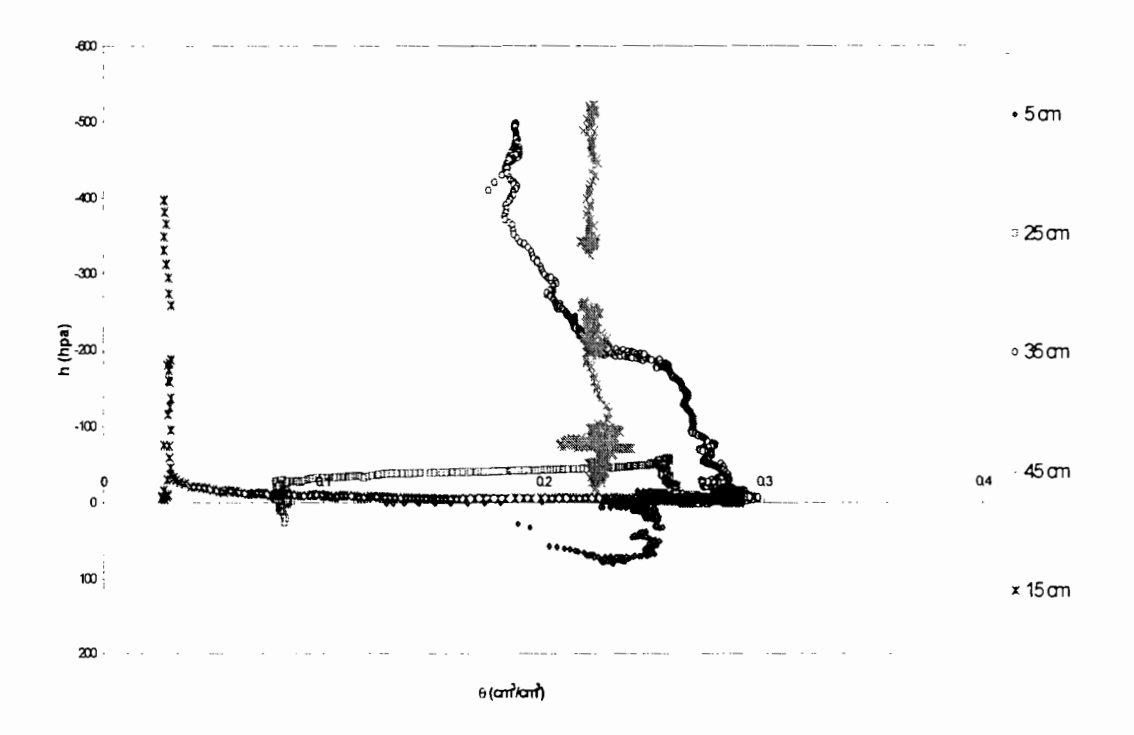

Fig. 3.3 : Courbes  $h(\theta)$ , cas infiltration

Au regard de l'allure des courbes  $h(\theta)$  représentées à la figure 3.3, en ce qui concerne l'humidification de la colonne de sol, le résultat le plus satisfaisant est obtenu à une profondeur de 35 cm comparé à l'allure de la courbe  $h(\theta)$  qui figure dans la littérature. Ce sont donc les données relatives à cette courbe isolée à la figure 3.4 que nous avons utilisées pour la détermination des paramètres hydrodynamiques du sol pour le cas de l'infiltration (tableau 2.4). Les capteurs placés à 5, 15, 25 et 45 cm de profondeur n'ont pas donné des résultats satisfaisants. C'est pourquoi, ils ne sont plus considérés dans la suite du travail. Nous ne pouvons pas nous prononcer de manière exacte sur les causes qui peuvent être diverses. Les capteurs ayant été bien étalonnés nous estimons que les écoulements préférentiels sont probablement à l'origine des erreurs.

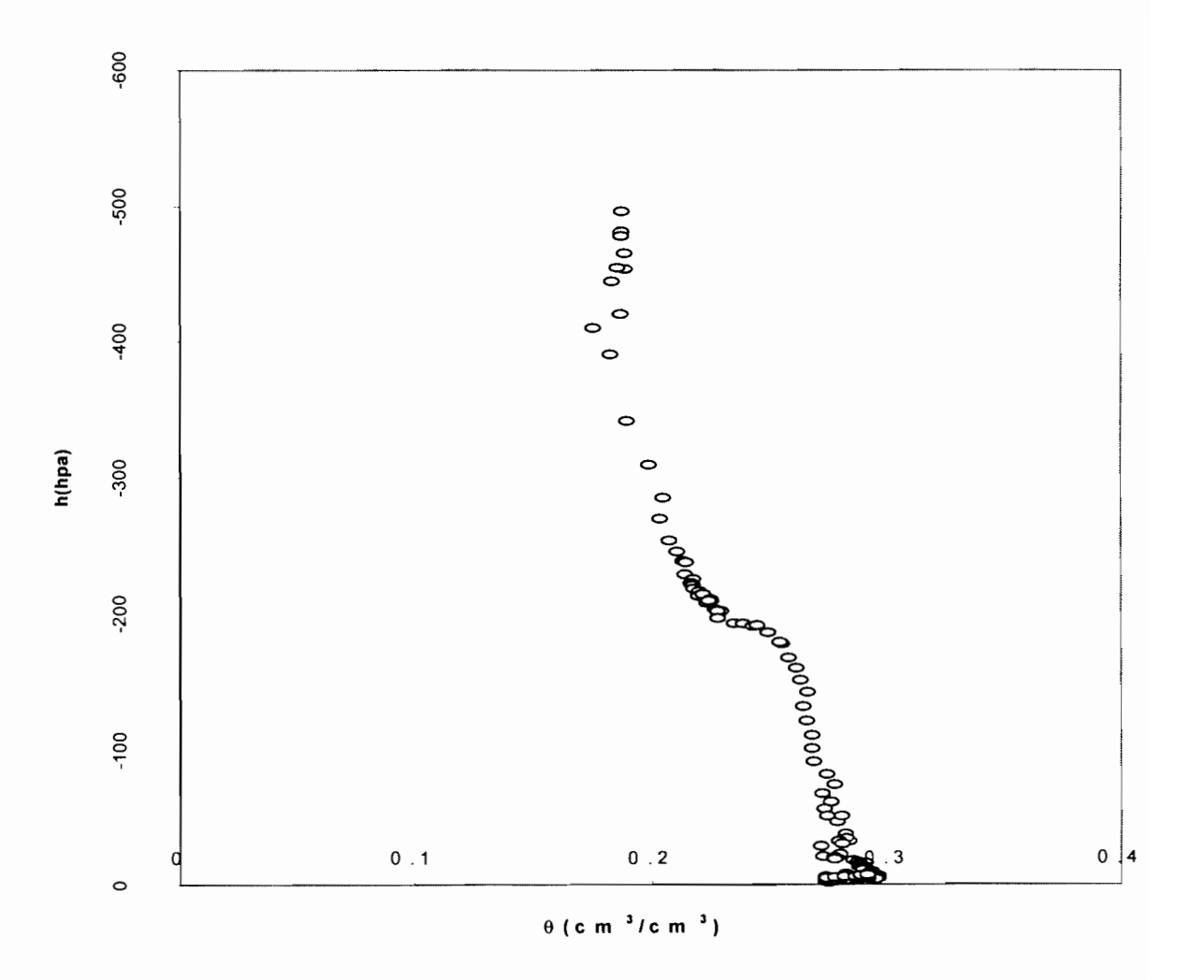

Fig. 3.4 : Courbe expérimentale  $\theta$ (h) à 35 cm (infiltration)

#### *3.1.2 cas de l'évaporation*

pour ce qui concerne l'évaporation (séchage), les mesures au laboratoire ont donné après le traitement et la réduction du fichier les résultats suivants:

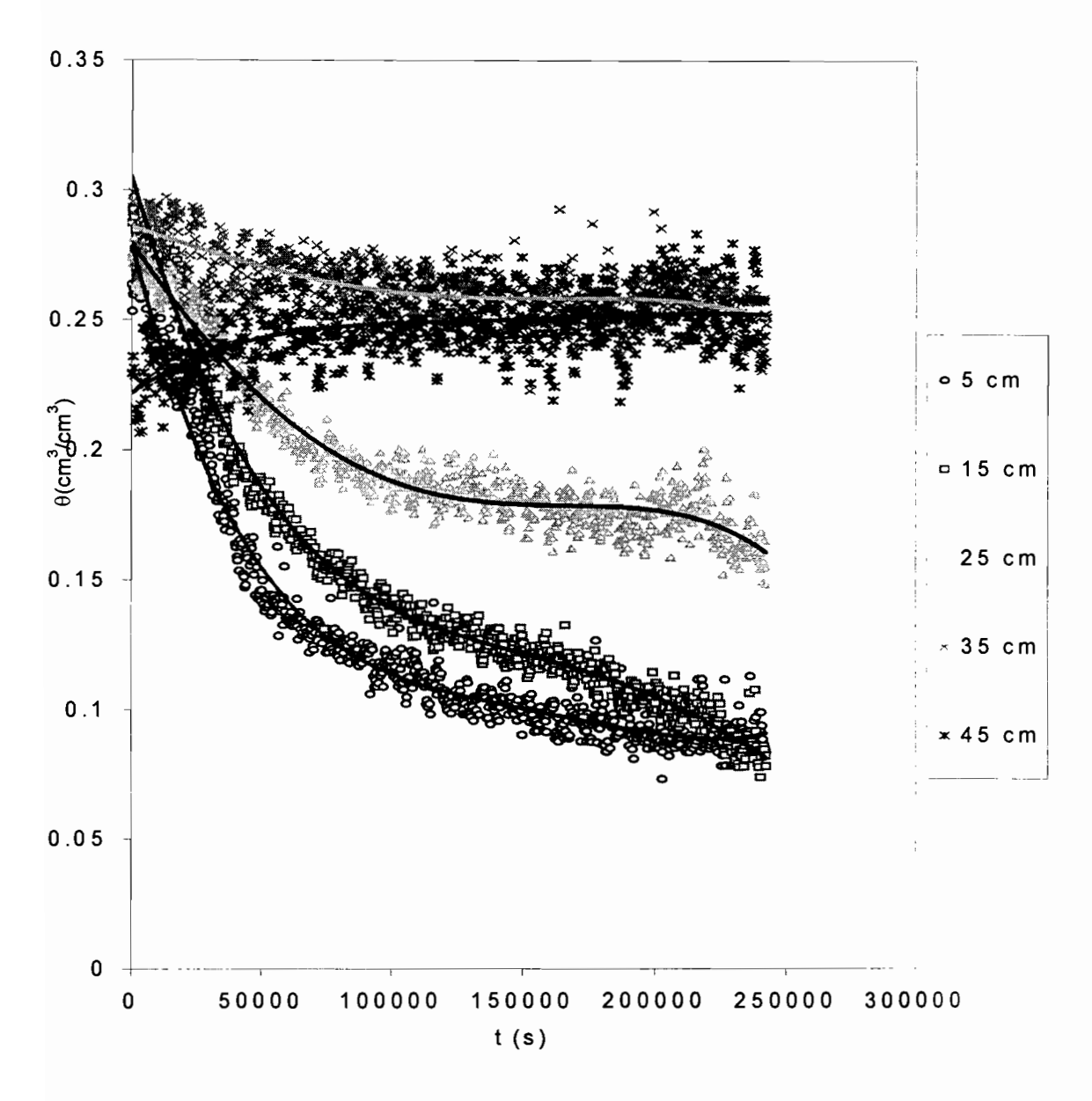

 $Fig. 3.5: Courbes$   $\theta(t)$ , *évaporation* 

-----------------;

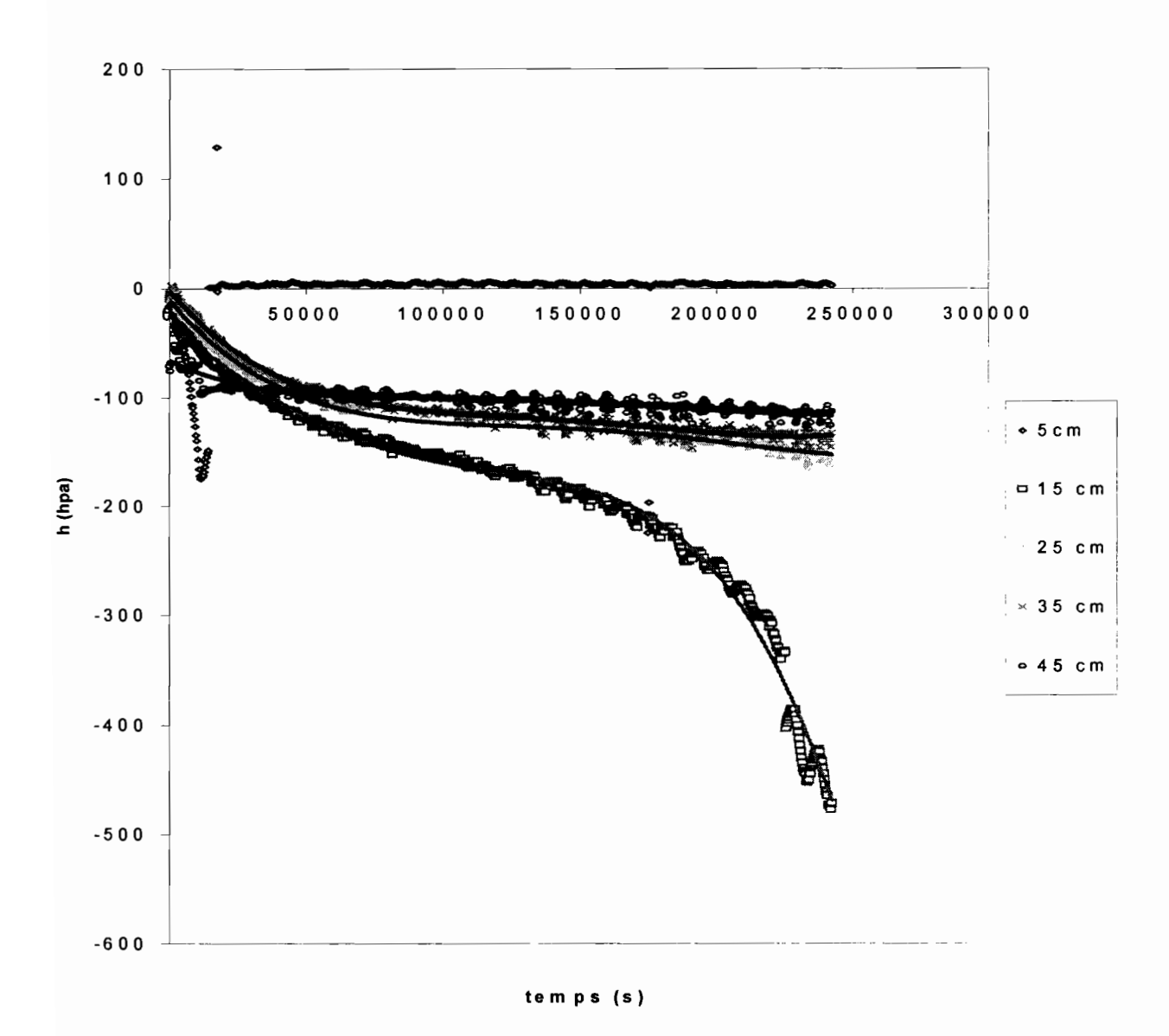

Fig. 3.6 : Courbes h(t), évaporation

Sur les courbes expérimentales des figures 3.5 et 3.6 nous avons ajusté des polynômes d'ordre quatre (4) dans le but de les lisser. A l'aide de ces polynômes de nouvelles valeurs de "h" et de " $\theta$ " sont générées. Leurs représentations en fonction du temps sont données par les figures 3.7 et 3.8.

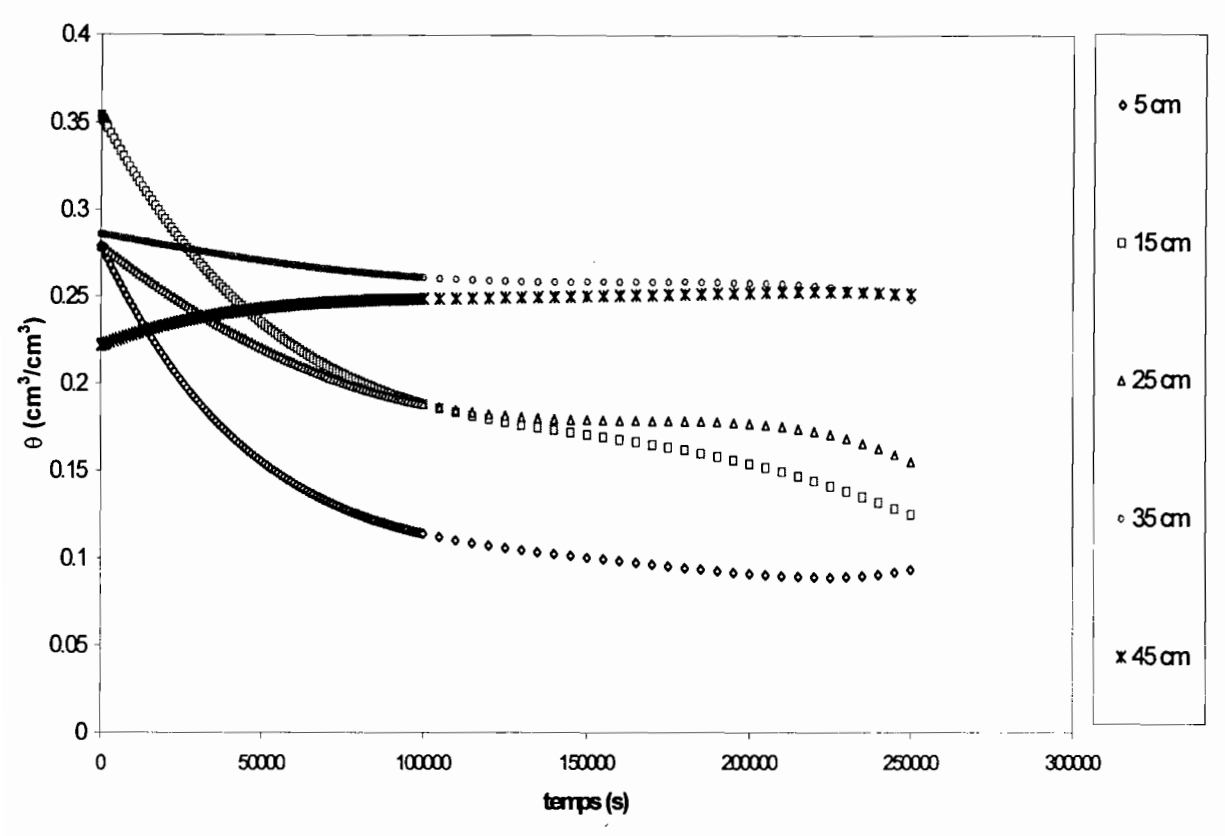

Fig. 3.7 : Courbes  $\theta(t)$  obtenues à partir des valeurs générées (évaporation)

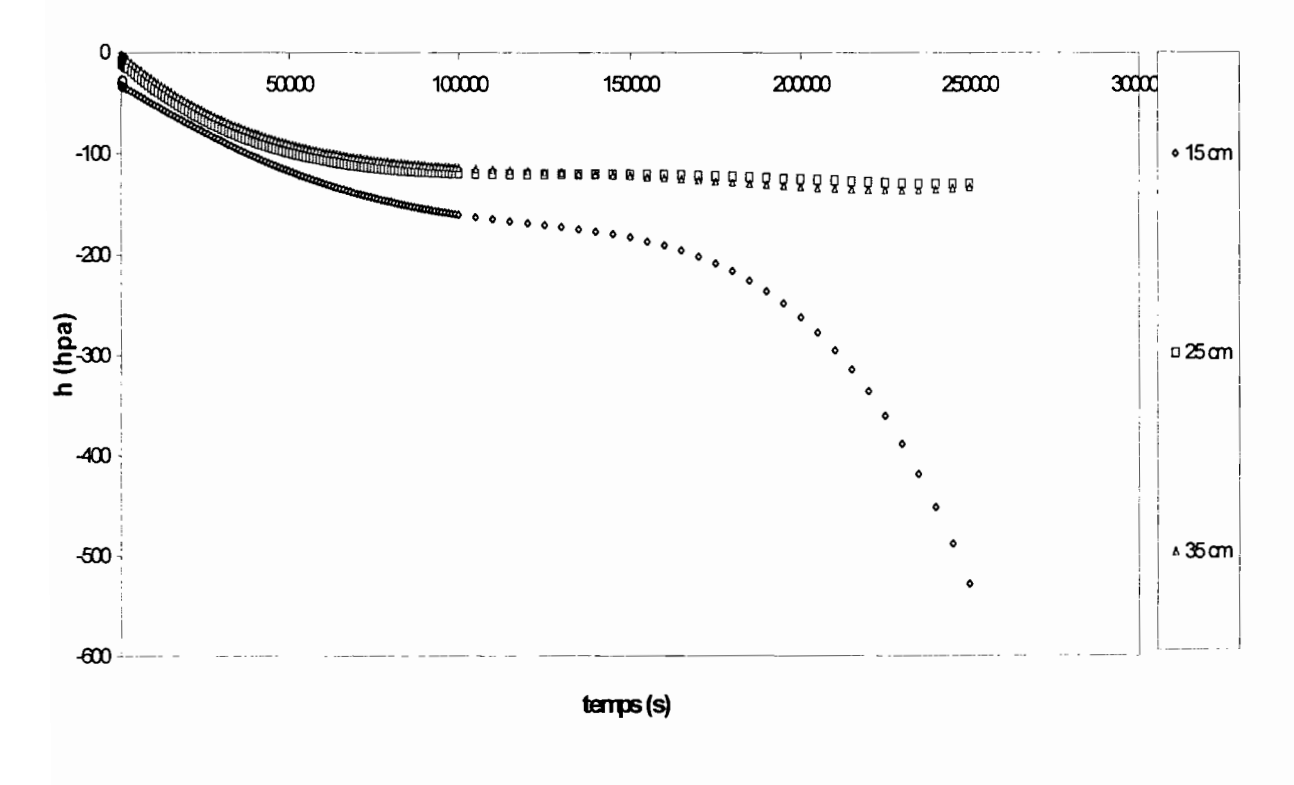

Fig. 3.8 : Courbes h(t) obtenues à partir des valeurs générées (évaporation)

32

 $\frac{3}{2}$ 

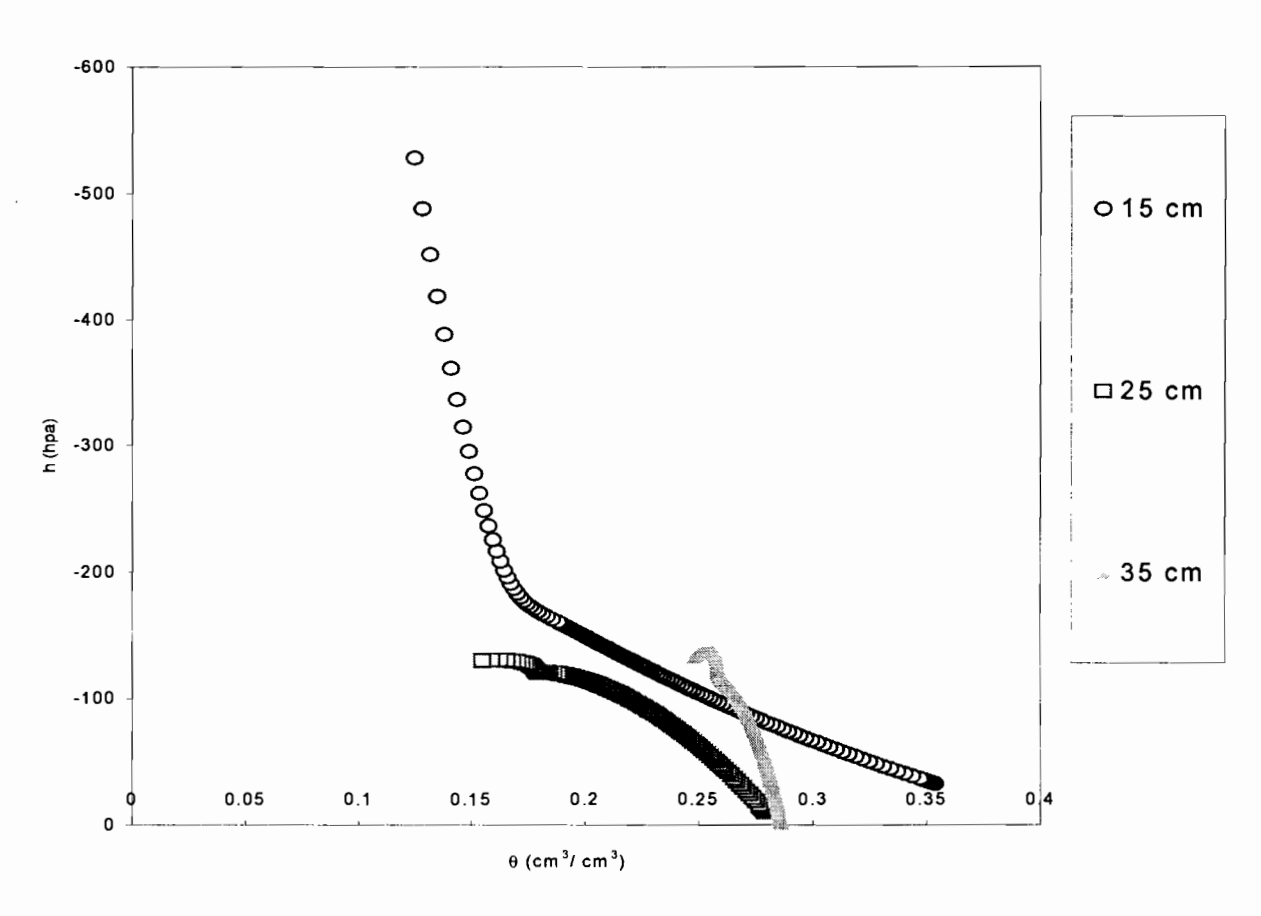

*Fig.* 3.9: *Courbes h(B), évaporation*

Si on observe l'allure des différentes courbes représentées à la figure 3.9, il apparaît que seules les courbes obtenues aux points de mesure situés à 15 et 25 cm de profondeur sont satisfaisantes comparées à la courbe  $h(\theta)$  donnée dans la littérature. C'est sur ces dernières que le calage est effectué donnant ainsi les paramètres numériques du modèle pour le cas de l'évaporation (tableau 2.4).

ř

#### 3.2 Résultats du modèle numérique

Le modèle numérique permet de simuler l'évolution de l'eau à travers la colonne de sol pendant les phases infiltration et évaporation. Pour cela le programme UNSATCHEM décrit dans le chapitre II est employé pour les simulations.

Il faut dès lors spécifier:

- le processus simulé: transferts d'eau,
- les informations sur la géométrie de la colonne : hauteur (60cm), en position verticale (voir fig. 3.10)

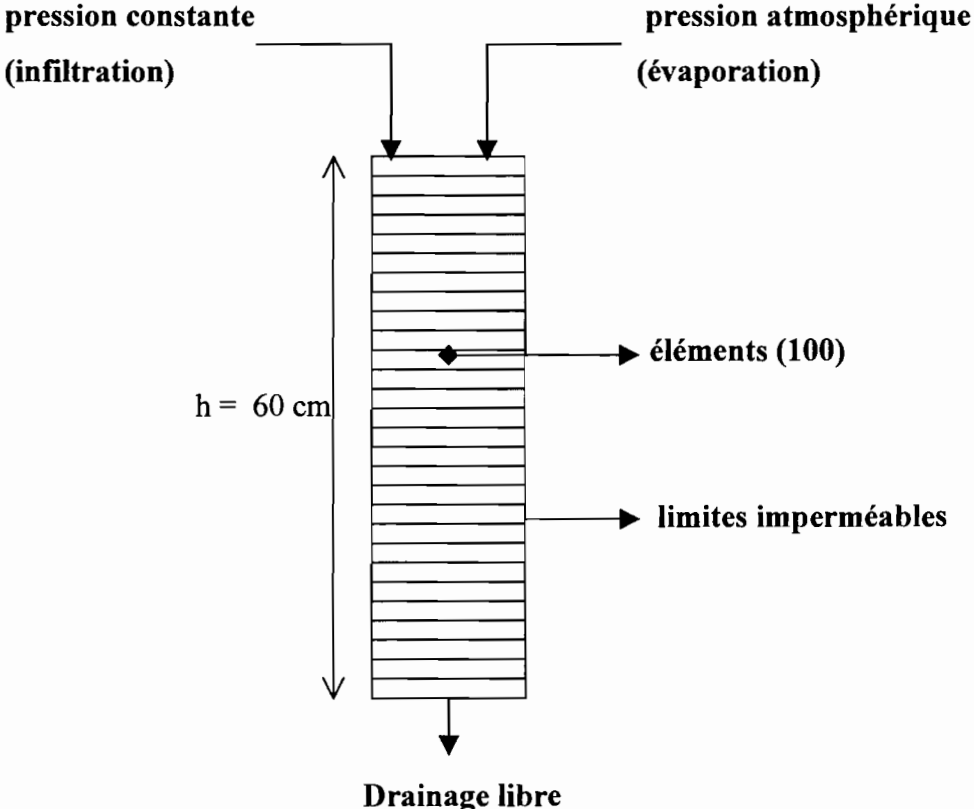

*Fig. 3.10* : *schéma de la colonne de sol avec les conditions aux limites.*

• les informations relatives au temps de simulation (secondes)

 $t_{0}$  (0)

 $t_f$  = 100000 (infiltration) et 86000 (évaporation)

pas de temps maximum fixé àl00 pour l'infiltration et à 86 pour l'évaporation

• les critères d'itération:

nombre d'itération (20)

Ì.

tolérence sur la teneur en eau  $(1^{E-04})$  et sur la pression  $(0.1$  hpa)

- les paramètres sont ceux du tableau 2.4
- les conditions aux limites (fig. 3.10) :

Cas de l'infiltration: pression constante à la surface et le drainage est libre en dessous de la colonne.

Cas de l'évaporation : pression atmosphérique à la surface libre et le drainage libre en dessous de la colonne.

- la discrétisation de la colonne de sol en éléments finis (100 éléments dans ce cas)
- conditions initiales de pression en (hpa):

Pour l'infiltration, 0 à la surface libre et -500 à la base.

Pour l'évaporation, 0 à la surface libre et -70 à la base.

Après exécution du programme, les résultats obtenus sont limités dans le temps comparés au temps d'expérimentation au laboratoire. Nous avons modifié les paramètres du tableau 2.4 jusqu'à l'obtention d'un temps de simulation au moins égal au temps d'expérimentation. les résultats obtenus sont données dans les figures 3.11, 3.12, 3.13, 3.14 suivantes :

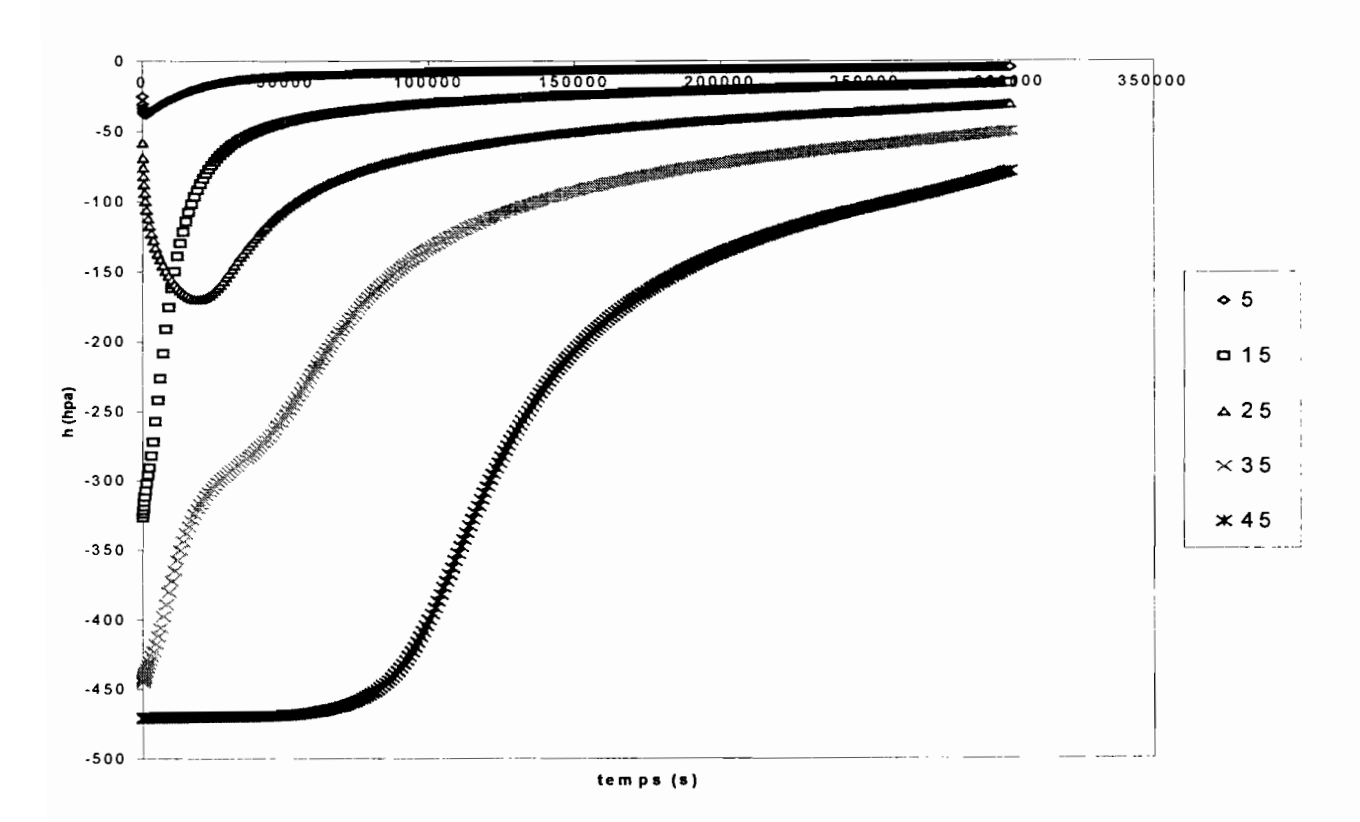

• Cas de l'infiltration

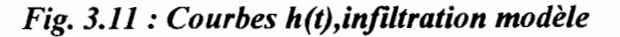

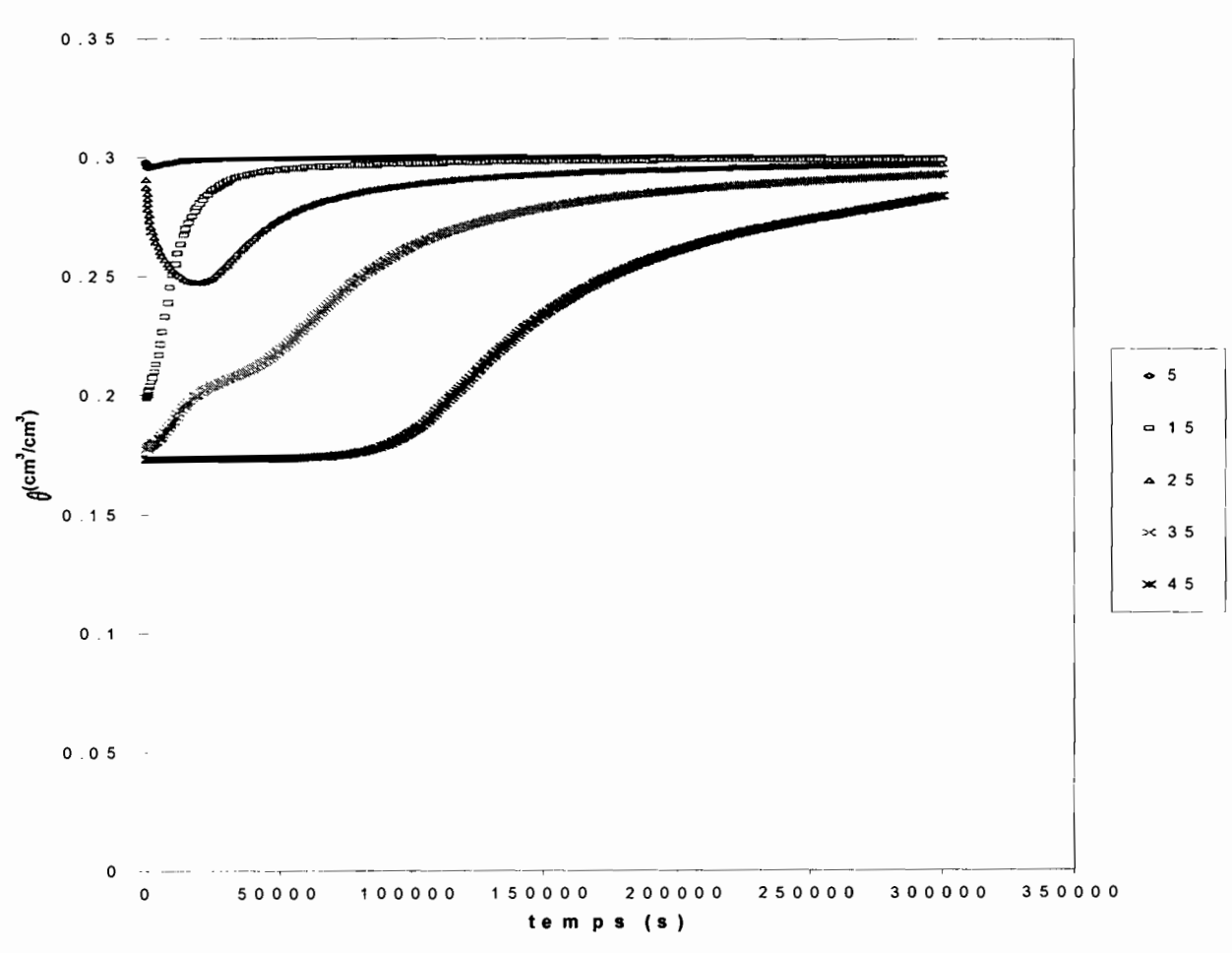

Fig.  $3.12:$  Courbes  $\theta(t)$ , infiltration (modèle)

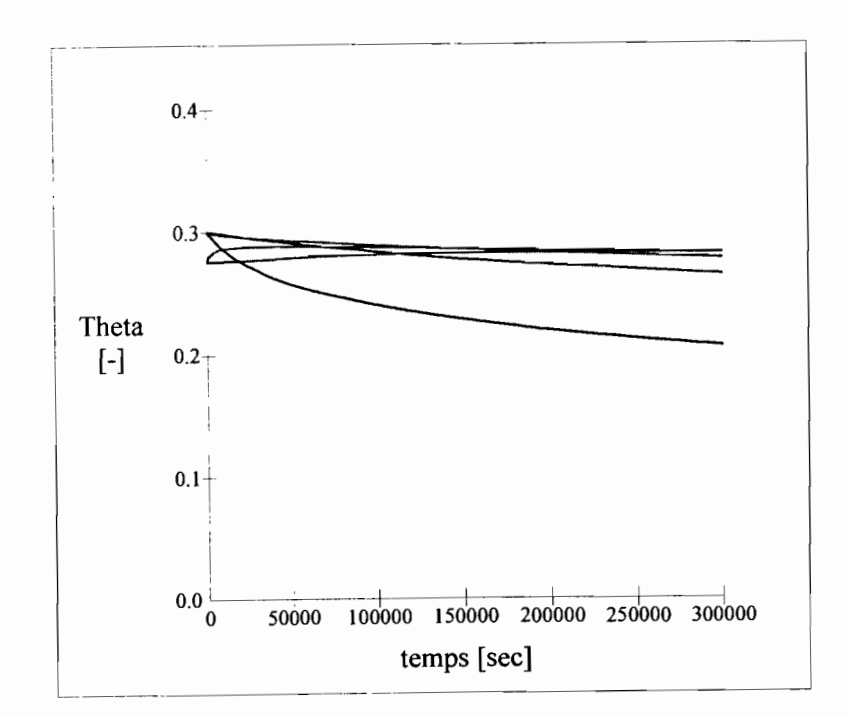

Cas de l'évaporation

Fig. 3.13 : Courbes  $\theta(t)$ , évaporation (modèle)

36

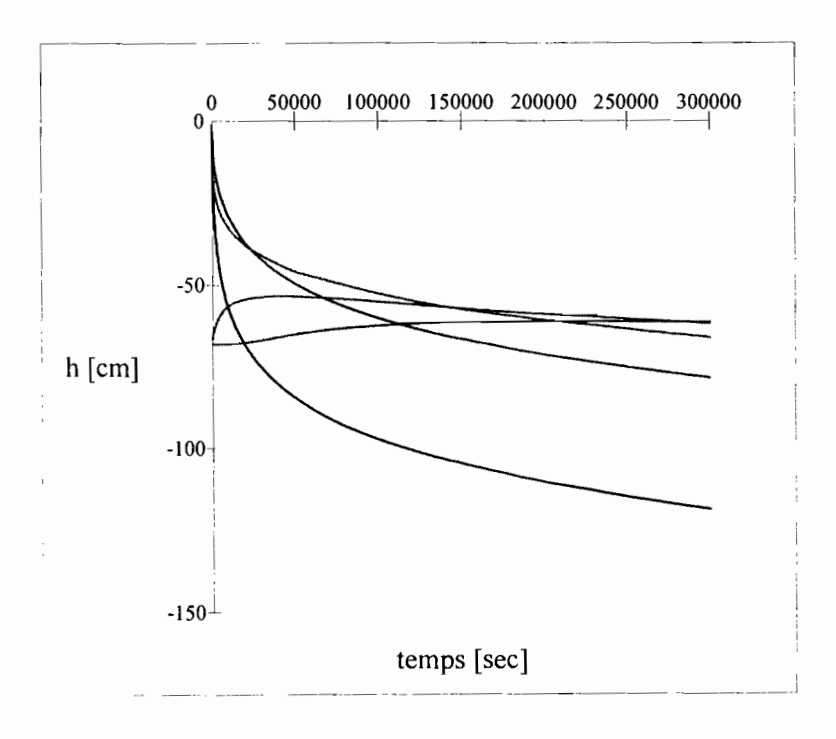

#### *Fig.* 3.14: *Courbes h(t), évaporation (modèle)*

Les paramètres qui ont permis d'obtenir ces résultats sont donnés dans le tableau 3.1 cdessous:

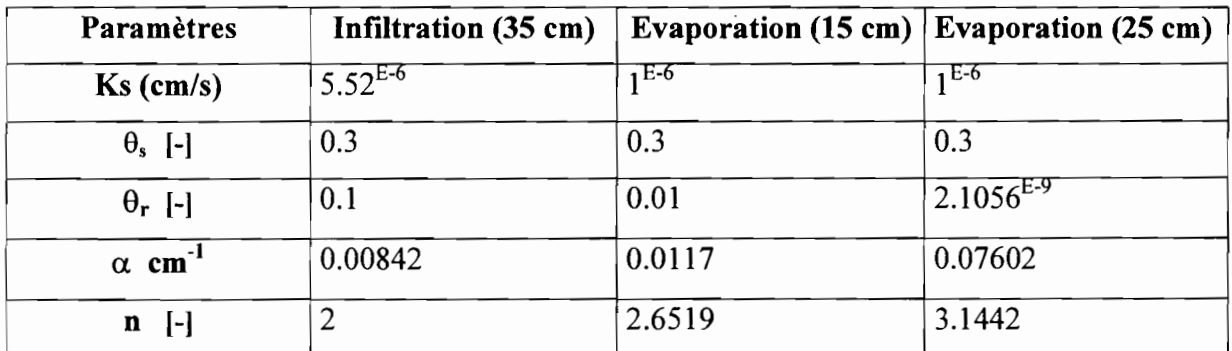

#### *Tableau* 3.1 : *paramètres du sol après modification*

#### 3.3 comparaison des résultats sous forme de graphique

Pour évaluer les résultats nous avons comparé les résultats expérimentaux et ceux du modèle. Cependant compte tenu de la différence très remarquable entre le temps de simulation et celui de l'expérimentation nous sommes seulement limités à comparer les résultats obtenus pour l'infiltration. Les résultats de cette comparaison sont données dans les pages suivantes.

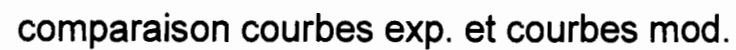

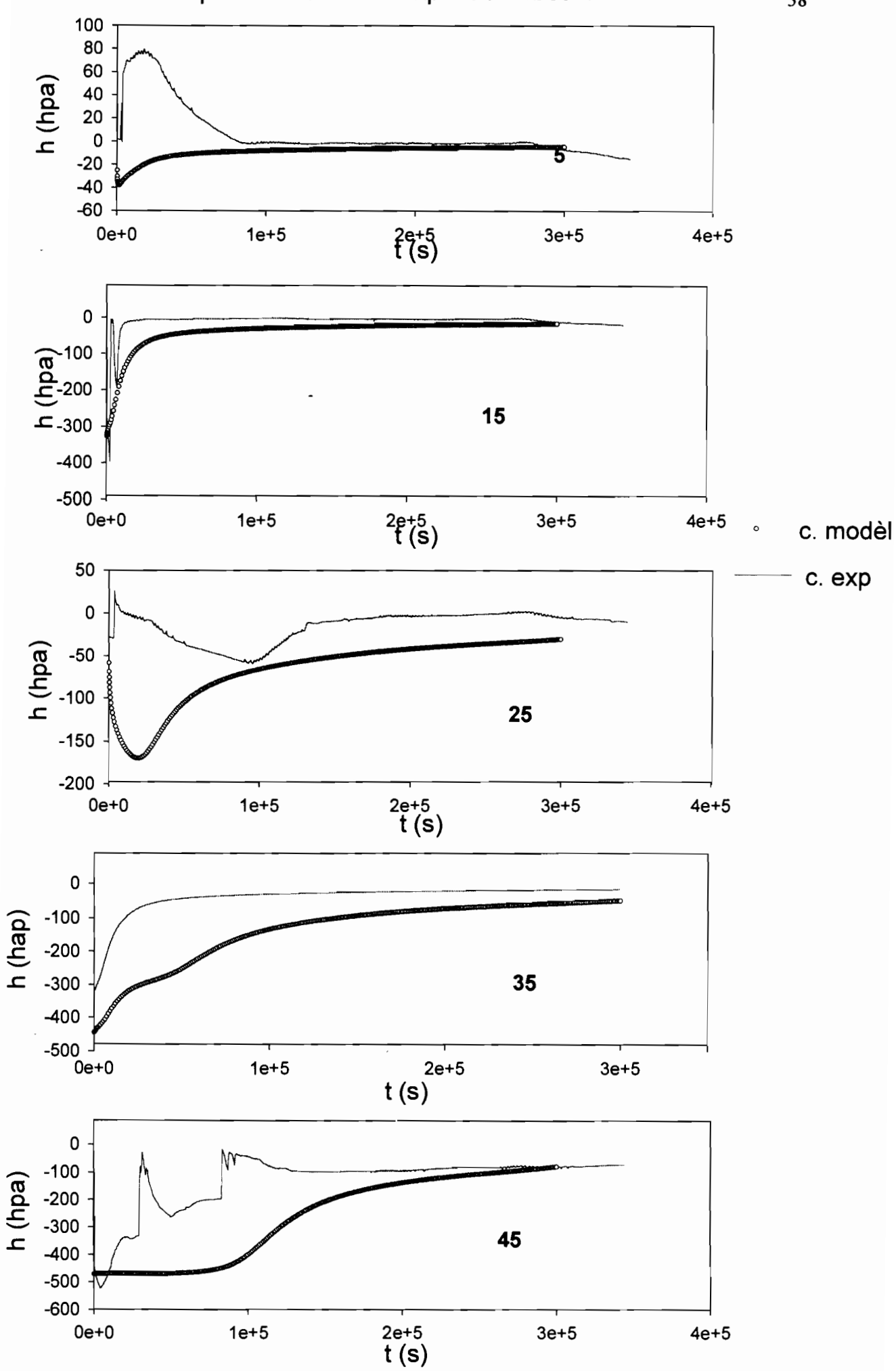

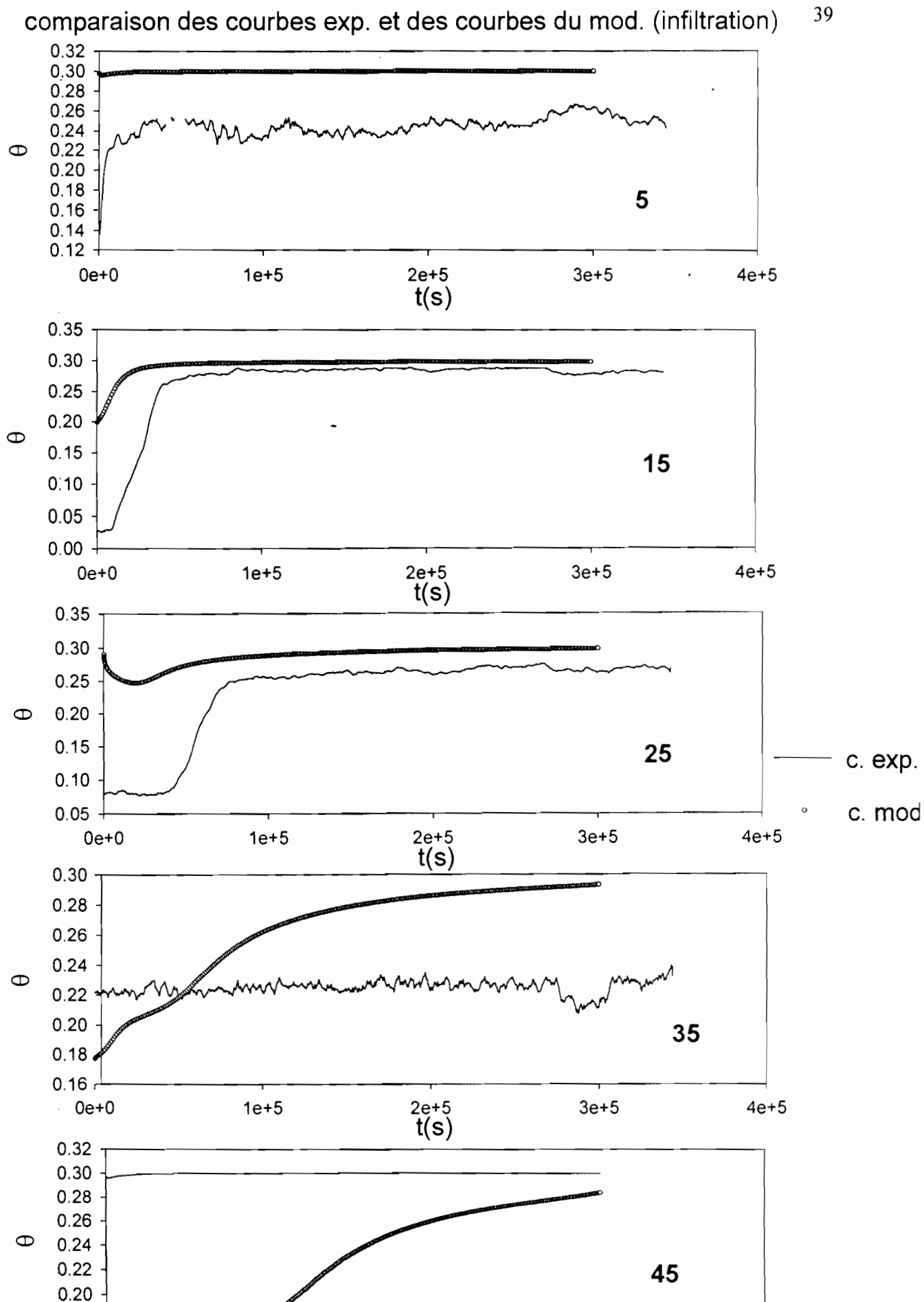

2e+S *3e+5*

 $t(s)$ 

0.16 +-------,----------,----------,--------i

*1e+5*

 $0.18$ 

Oe+O

*4e+5*

#### **3.4 Discussion**

Si nous comparons, les courbes  $h(t)$  et  $\theta(t)$  expérimentales avec celles données par le modèle, il apparaît que les allures sont presque identiques. Nous nous sommes rendu compte que les courbes du modèle pour les paramètres du tableau 2.4 sont représentées à une échelle de temps très réduite comparée à celle des données expérimentales. En laissant ces paramètres comme ils sont et en augmentant le temps de simulation jusqu'à une valeur de 300000 secondes (ordre de grandeur de l'echelle des courbes expérimentales), les courbes du modèle se ressèrent sur l'axe vertical et ne sont plus visible. Nous avons à partir de ce moment modifié les paramètres pour obtenir des échelles de temps voisines pour ensuite comparer les résutats dans le pragraphe 3.2. La remarque générale est que les écarts restent importants même s'ils et se rétrécissent aux environs 200000 secondes donc vers la saturation il faut surtuot dire que l'étude du sol est complexe puisqu'on n'a pas de méthodes précises nous permettant de déceler les sources d'erreurs dans les mesures expérimentales.

Il de toute façon admettre qu'elles sont multiples et c'est probablement ce qui a affecté la majeur partie des résultats obtenus. Les sources d'erreurs que l'on peut citer sont des fissures dans notre bloc de sol, des écoulements préférentiels, le décrochement des capteurs Suite à de fortes dépressions. Cependant ce que nous suggérons c'est de continuer à modifier ces paramètres pour réduire davantage ces écarts afin de vérifier si la superposition est possible.

# CONCLUSION

 $\mathcal{L}^{\text{max}}_{\text{max}}$ 

 $\mathcal{L}^{\text{max}}_{\text{max}}$ 

 $\mathcal{L}^{\text{max}}$  and  $\mathcal{L}^{\text{max}}$ 

 $\overline{\phantom{a}}$ 

 $\mathcal{L}^{\mathcal{L}}(\mathcal{L}^{\mathcal{L}}(\mathcal{L}^{\mathcal{L$ 

La modélisation des transferts d'eau dans le sol suppose une bonne connaissance du sol et de l'état de l'eau qu'il contient. Une étude bibliographique nous apermis de mieux aborder le sujet et 'en délimiter les contours. Ce qu'il faudra certainement noter dans ce type de travail, c'est la longue durée de la phase expérimentale qui s'étend sur plusieurs mois. Cependant, elle doit au préalable être menée avec beaucoup de rigueur car toute la suite du travail en dépend. Une fois la phase acquisition des données terminée, nous avons procédé au traitement dees données et déterminé les paramètres numériques du sol qui ont servi aux simulations.

La phase de traitement des données a consisté à l'élimination des valeurs aberrantes et au lissage des courbes expérimentales par l'ajustement de courbes de tendance. Elle est suivie du calage qui nous a permis d'obtenir les caractéristiques hydrodynamiques du sol. c'est ainsi que ces dernières nous ont permis de faire la simulation et d'obtenir les résultats du modèle qui sont à améliorer. C'est pour cette raison que nous suggérons la continuation de ce travail de recherche en s'inscrivant dans le sens de la vérification des résultats expérimentaux et du comportement du sol pour des temps de simulation supérieurs au temps d'expérimentation.

L'importance de la modélisation numérique est sans commune mesure. A partir du moment où les paramètres sont disponibles, **il** est possible à l'aide d'un modèle numérique supposé valide de faire des extrapolations dans le temps dans le but de suivre l'évolution de l'eau dans le sol donné.

# ANNEXES

,

 $\ddot{\phantom{0}}$ 

# ANNEXE 1

 $\sim$ 

 $\mathcal{L}_{\mathrm{max}}$ 

 $\bar{\mathcal{A}}$ 

 $\mathcal{L}_{\mathrm{max}}$ 

 $\label{eq:2.1} \frac{1}{\sqrt{2}}\left(\frac{1}{\sqrt{2}}\right)^{2} \left(\frac{1}{\sqrt{2}}\right)^{2} \left(\frac{1}{\sqrt{2}}\right)^{2} \left(\frac{1}{\sqrt{2}}\right)^{2} \left(\frac{1}{\sqrt{2}}\right)^{2} \left(\frac{1}{\sqrt{2}}\right)^{2} \left(\frac{1}{\sqrt{2}}\right)^{2} \left(\frac{1}{\sqrt{2}}\right)^{2} \left(\frac{1}{\sqrt{2}}\right)^{2} \left(\frac{1}{\sqrt{2}}\right)^{2} \left(\frac{1}{\sqrt{2}}\right)^{2} \left(\$ 

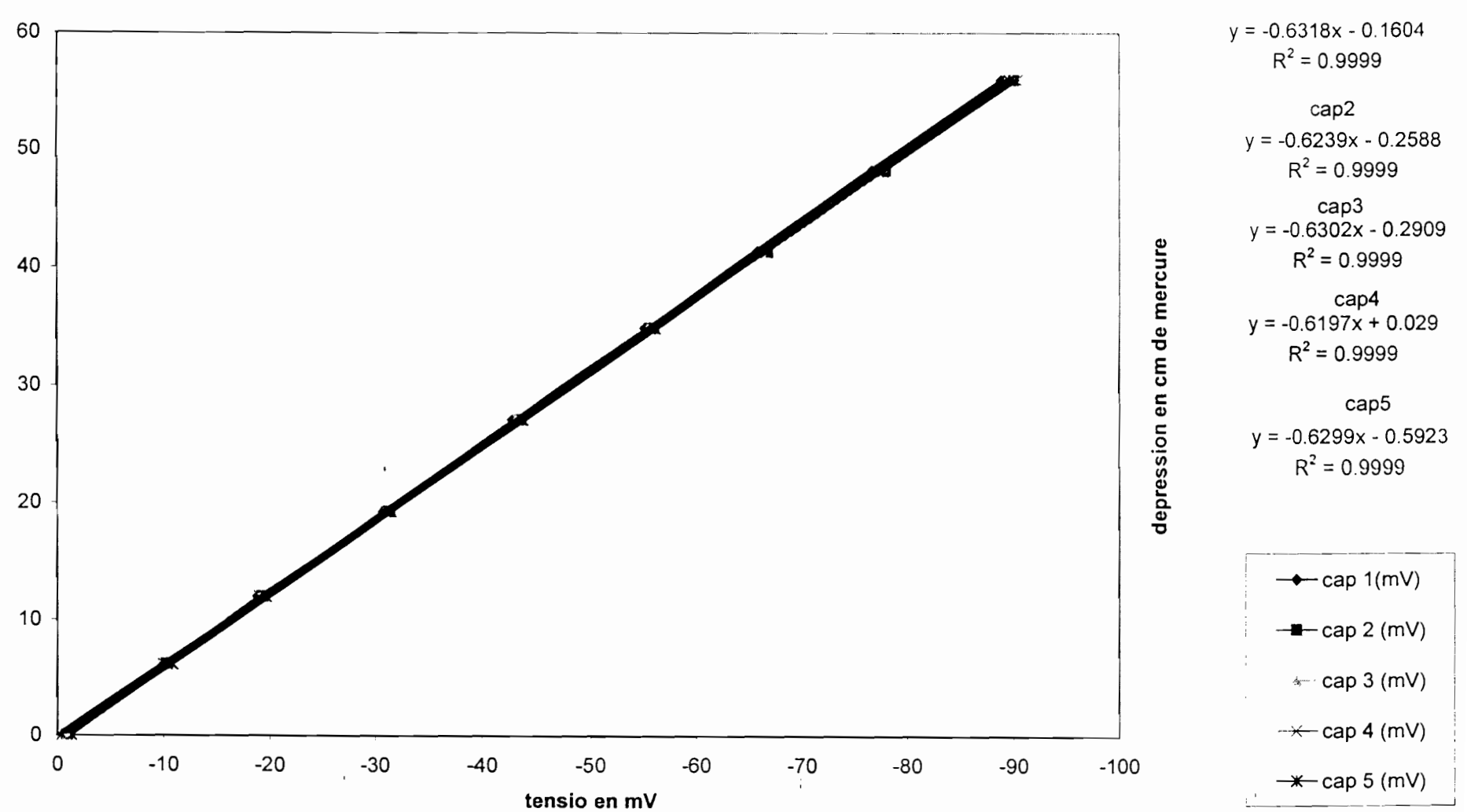

÷

#### calibrage des capteurs colonne 1 le 10/05/1999

cap1

calibrage des capteurs de la colonne 2 le 10/05/1999

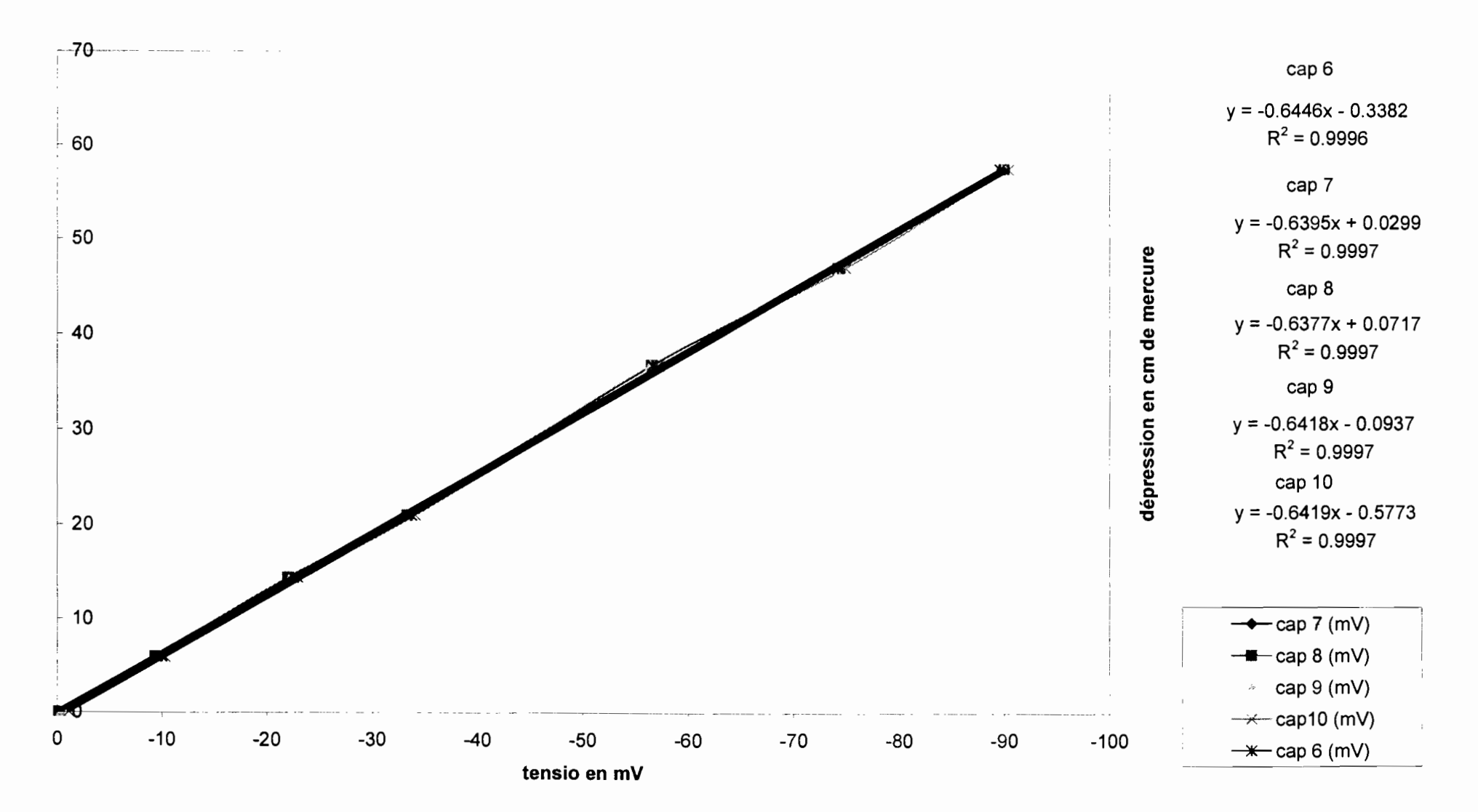

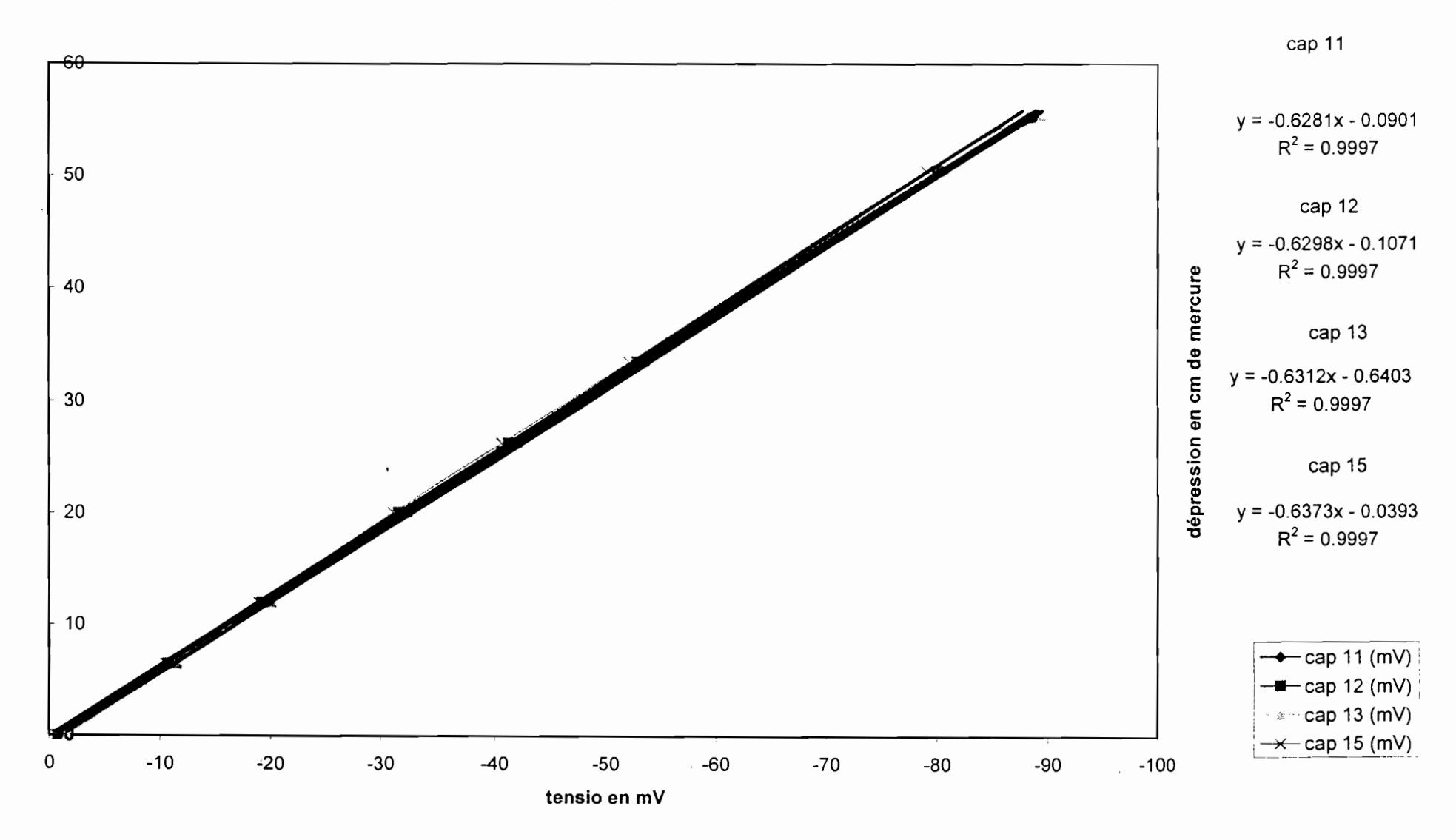

calibrage des capteurs de la colonne 3 le 10/05/1999

calibrage des capteurs de la colonne 4 le 10/05/1999

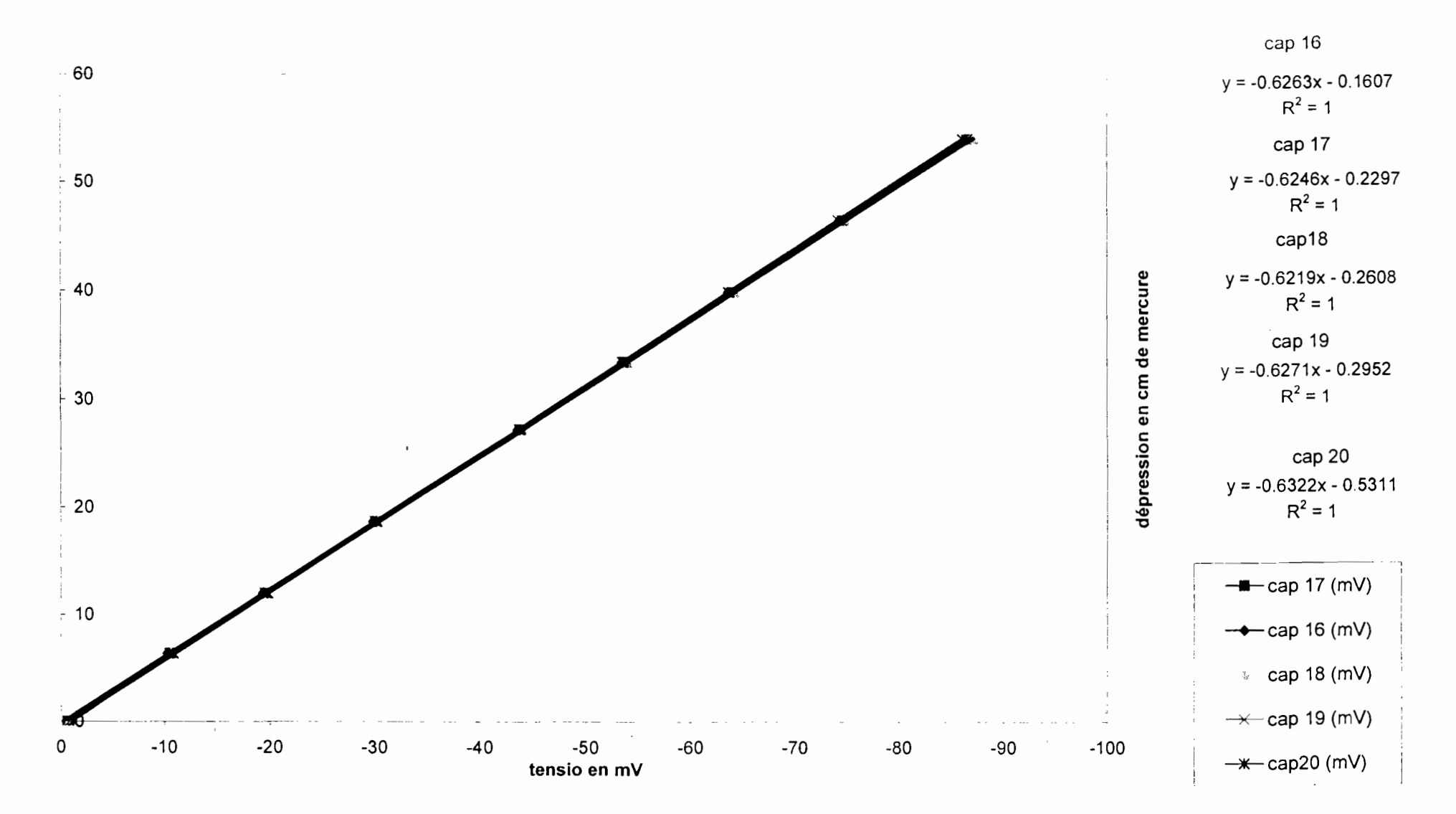

#### Etalonnage capteurs colonne 5

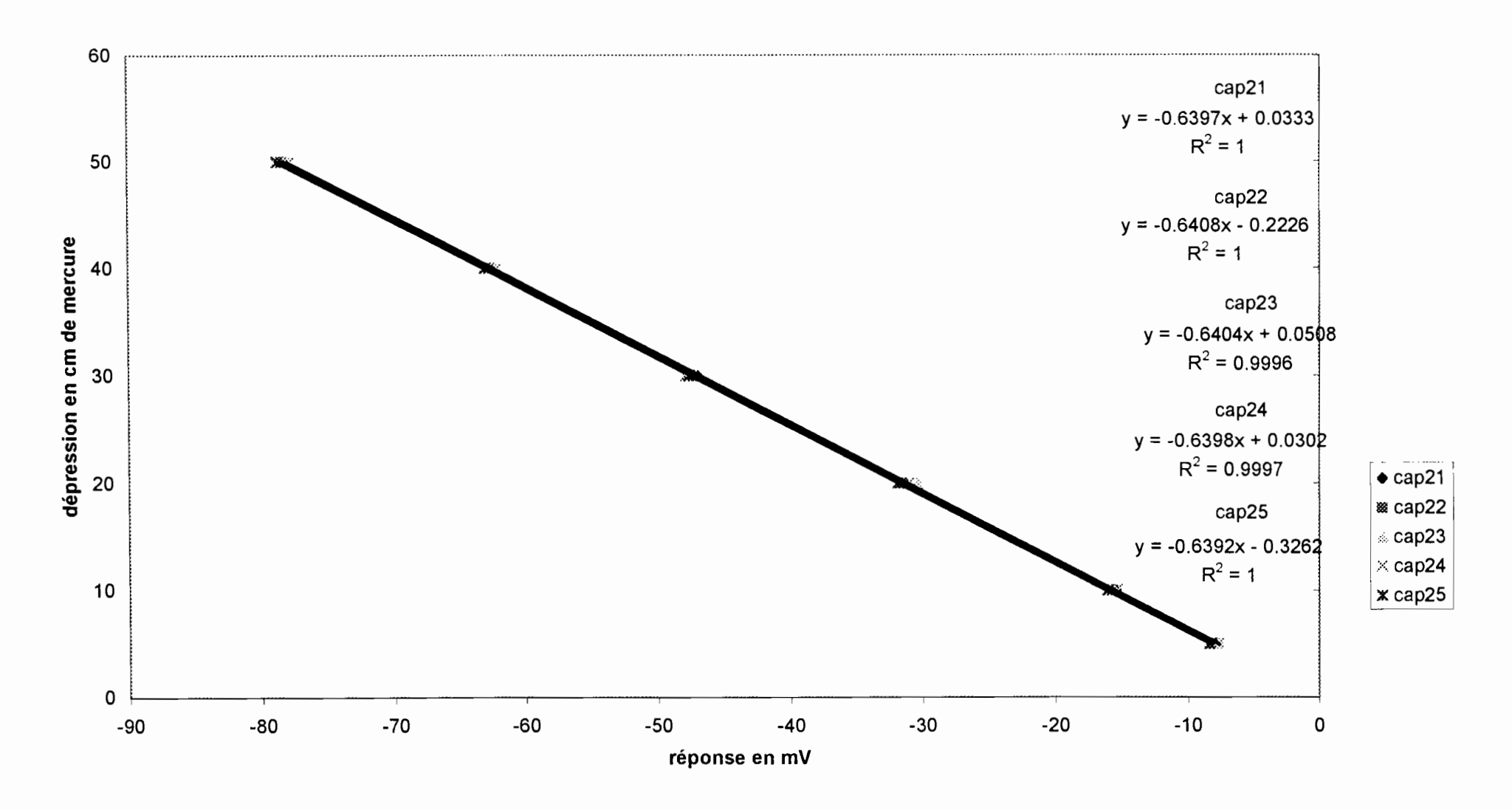

Préparé par maeght

# **ANNEXE II**

 $\overline{a}$ 

 $\mathbb{Z}$ 

 $\mathcal{L}_{\mathcal{L}}$ 

 $\mathcal{L}_{\mathcal{A}}$ 

 $\ddot{\phantom{0}}$ 

 $\mathbb{Z}_2$ 

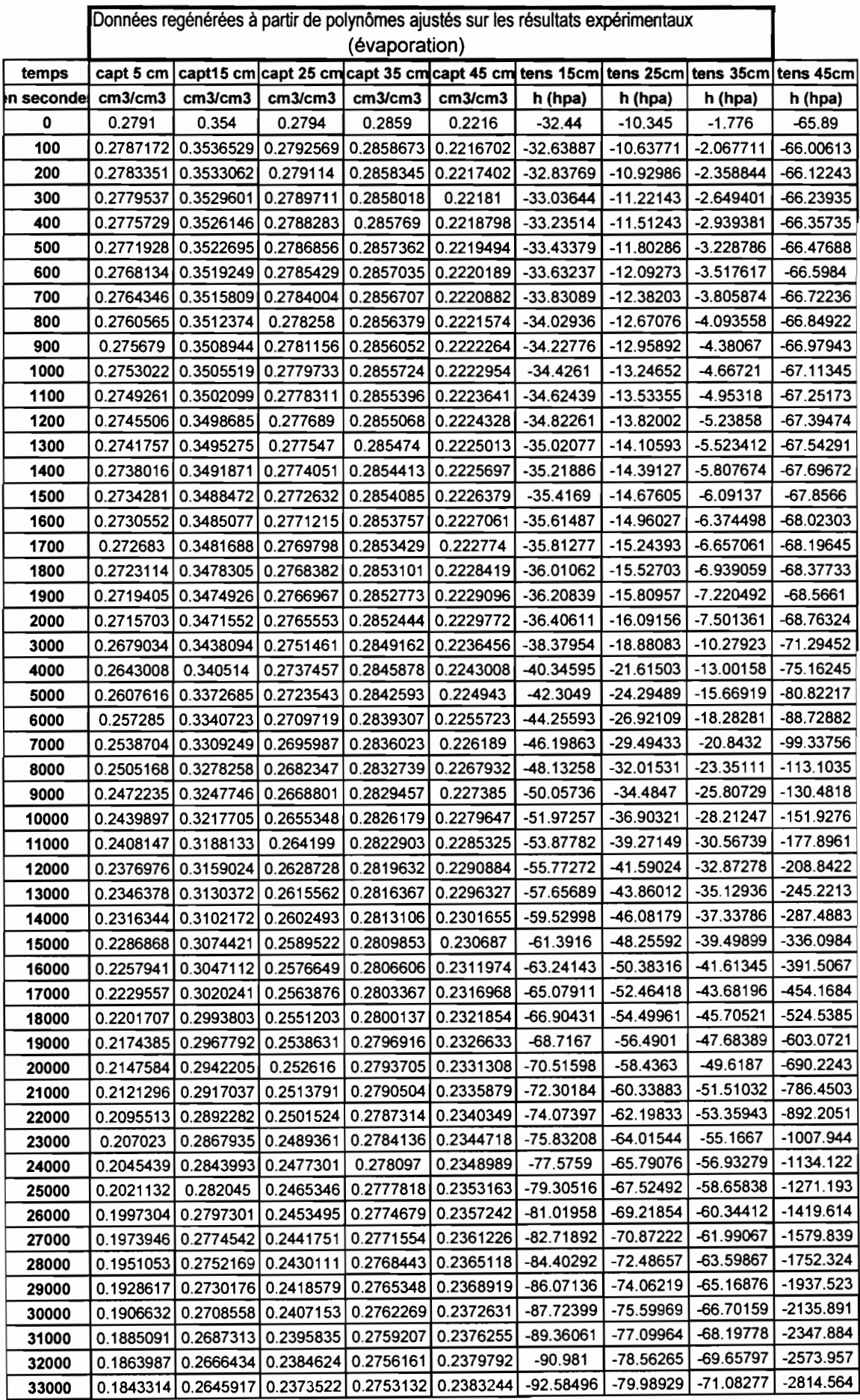

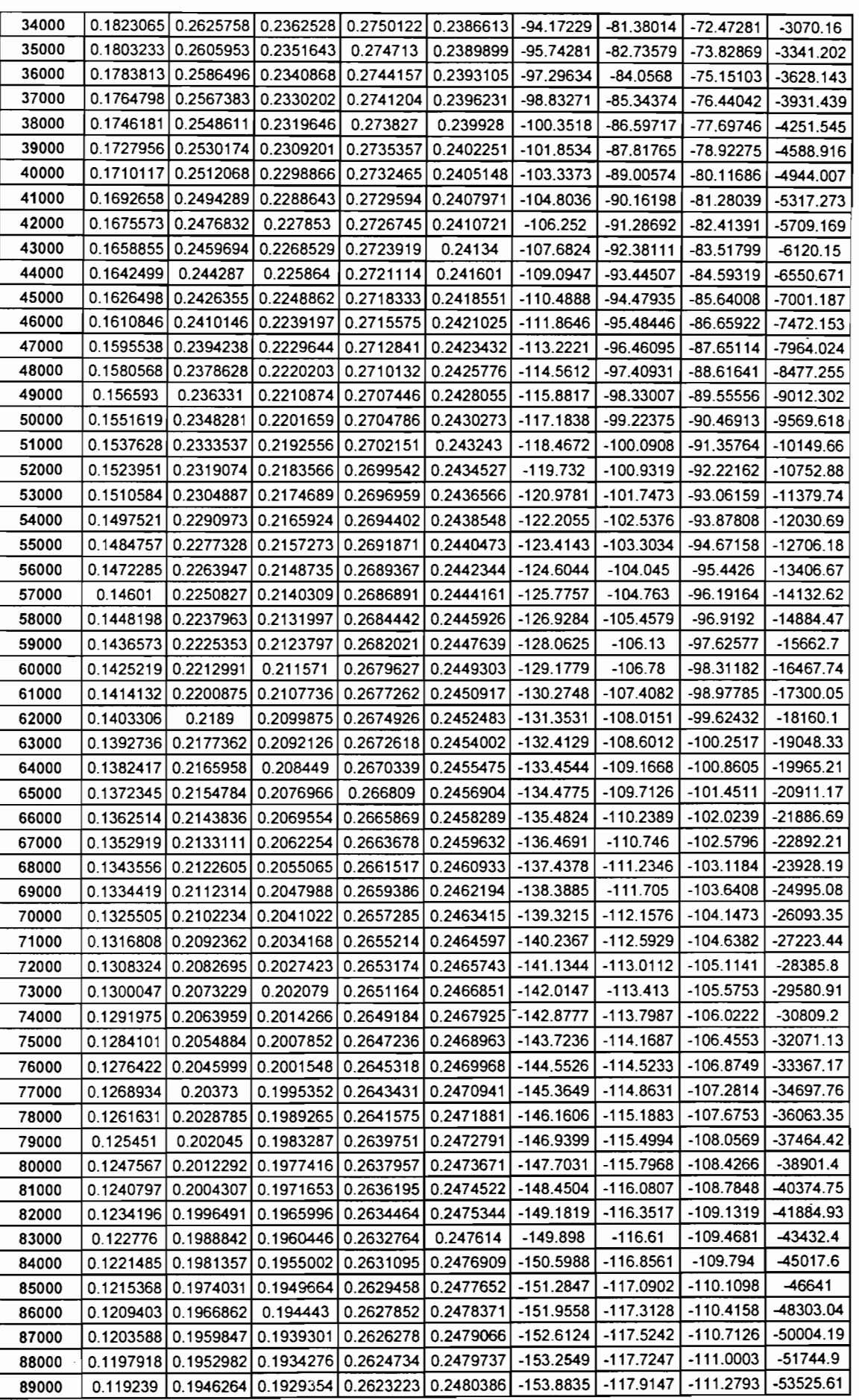

Page 2

 $\begin{aligned} \mathcal{L}_{\mathcal{A}}(\mathcal{A}) = \mathcal{L}_{\mathcal{A}}(\mathcal{A}) \times \mathcal{L}_{\mathcal{A}}(\mathcal{A}) \times \mathcal{L}_{\mathcal{A}}(\mathcal{A}) \times \mathcal{L}_{\mathcal{A}}(\mathcal{A}) \times \mathcal{L}_{\mathcal{A}}(\mathcal{A}) \times \mathcal{L}_{\mathcal{A}}(\mathcal{A}) \times \mathcal{L}_{\mathcal{A}}(\mathcal{A}) \times \mathcal{L}_{\mathcal{A}}(\mathcal{A}) \times \mathcal{L}_{\mathcal{A}}(\mathcal{A}) \times \mathcal{L}_{\mathcal{A}}(\mathcal{$ 

**.** 

 $\blacksquare$ 

 $\overline{1}$ 

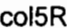

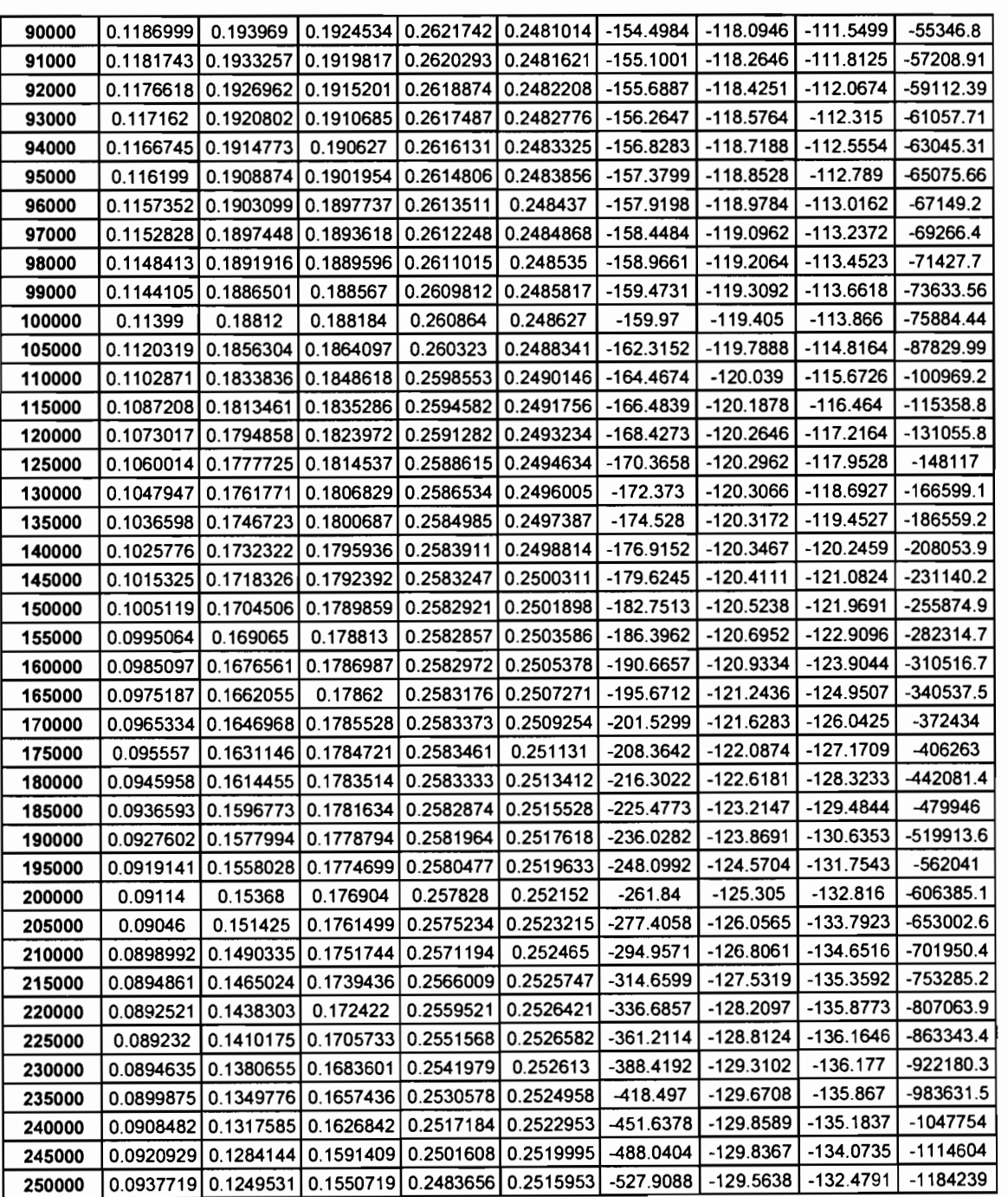

Page 3

# **ANNEXE III**

 $\sim$ 

 $\mathbf{r}$ 

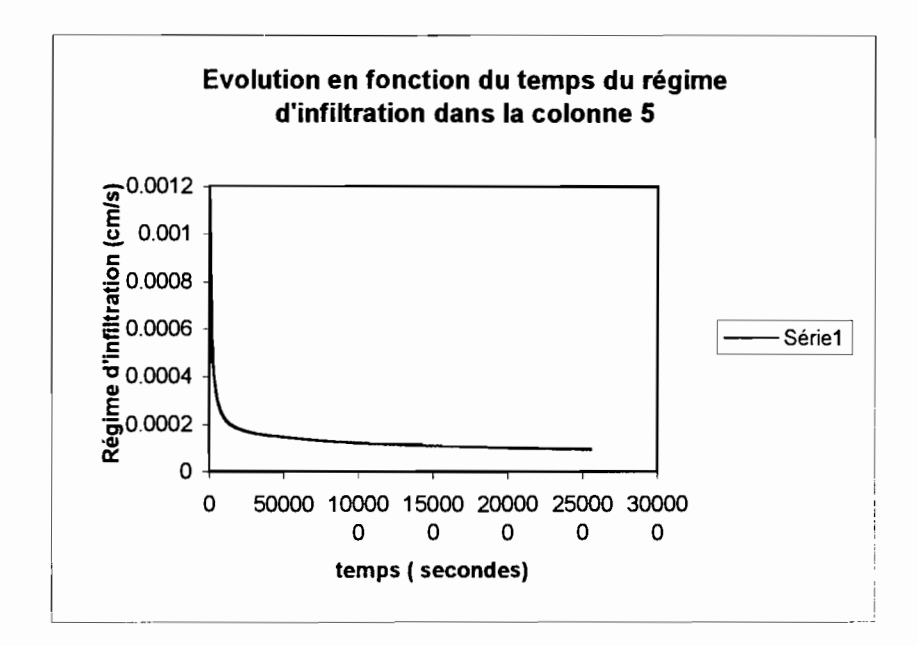

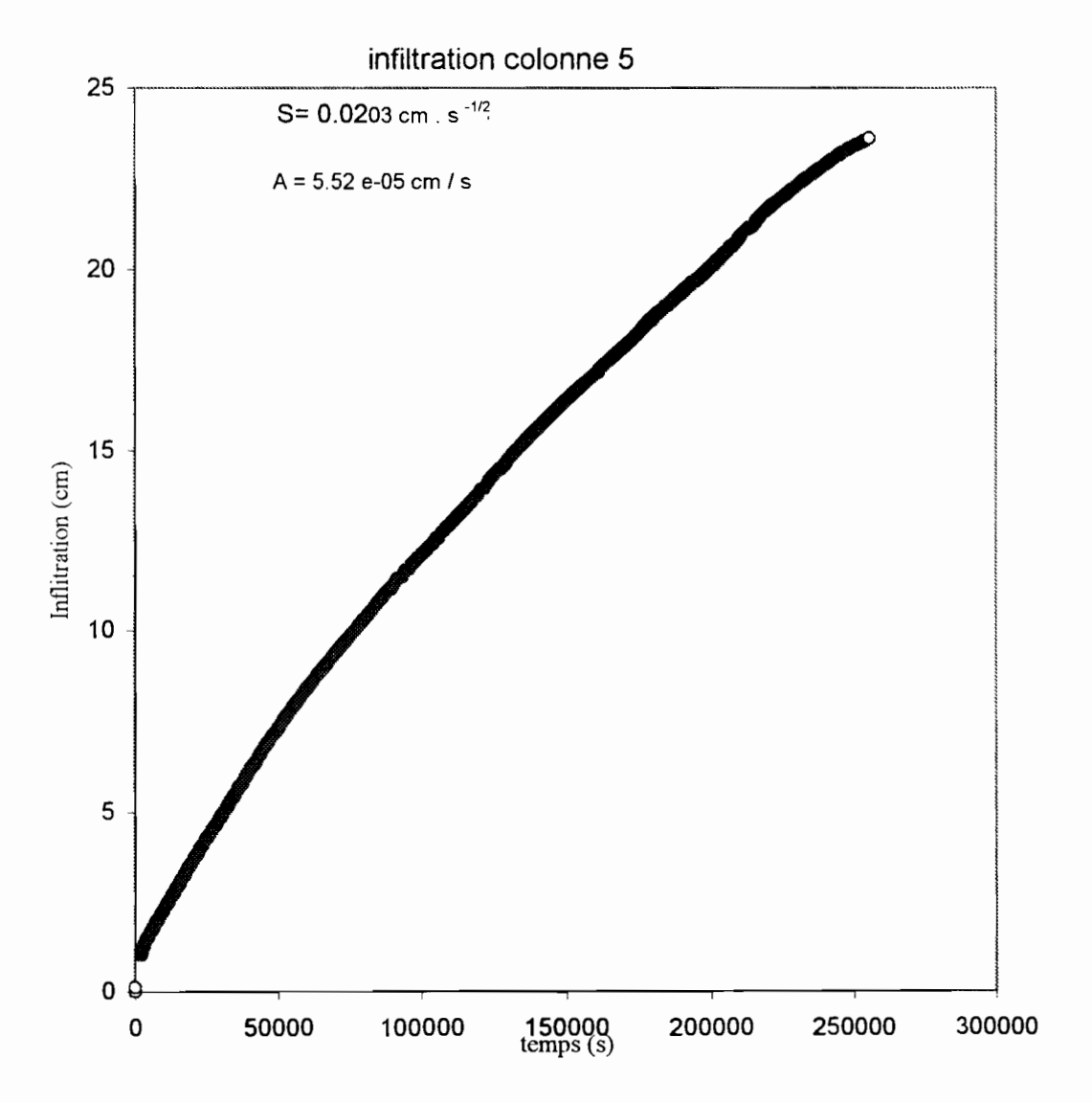

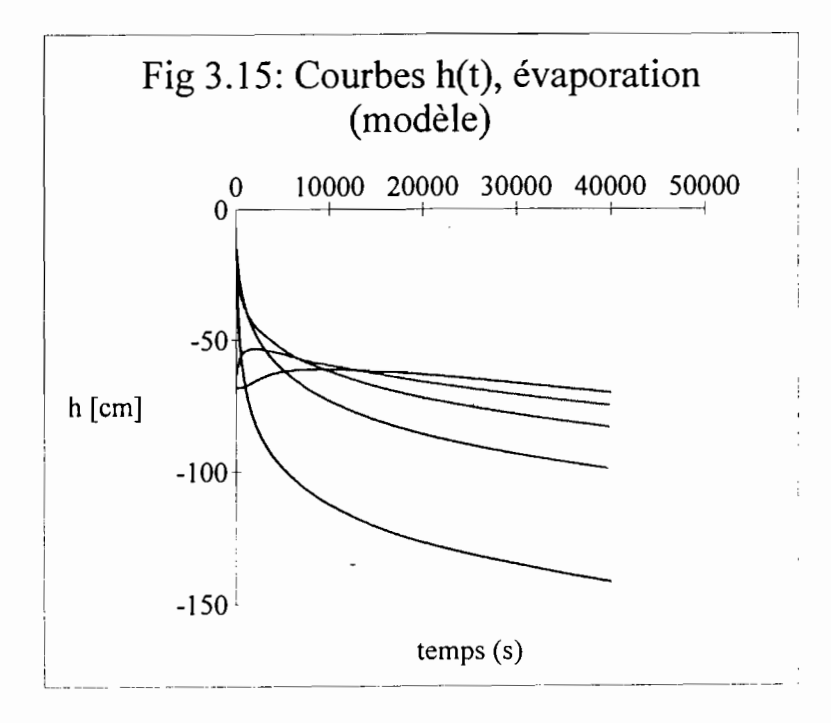

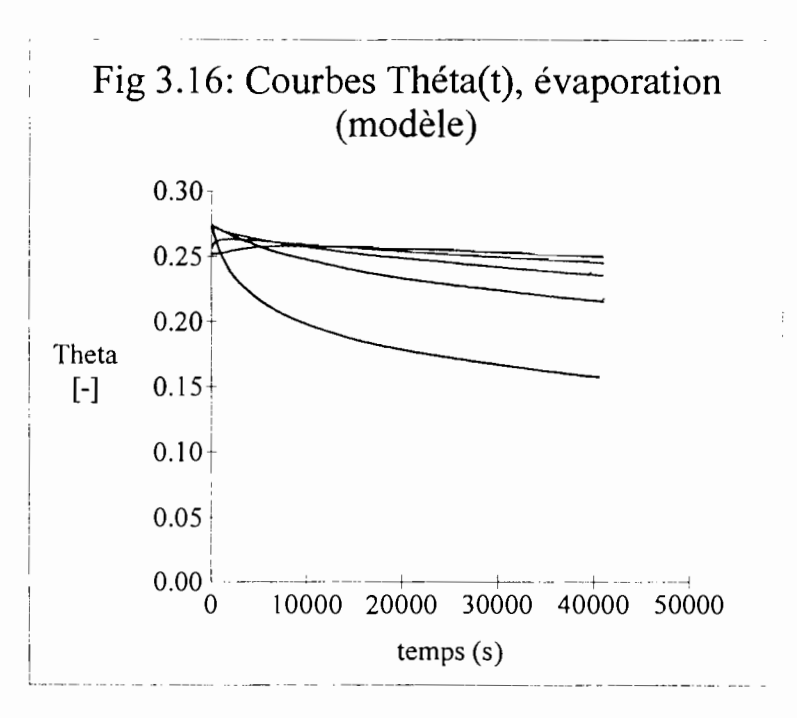

37

# **Table des matières**

.\_-\_..\_----------

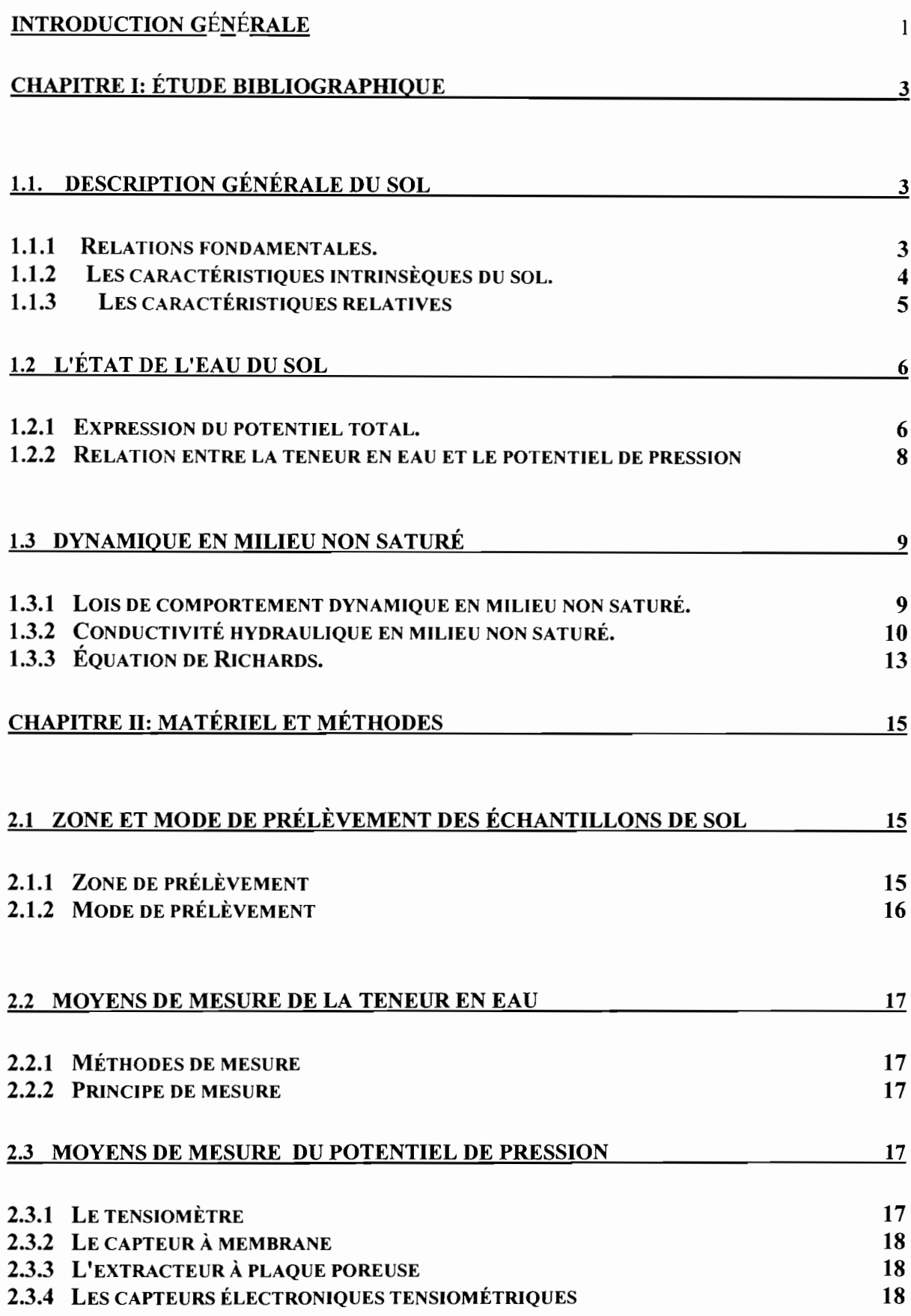

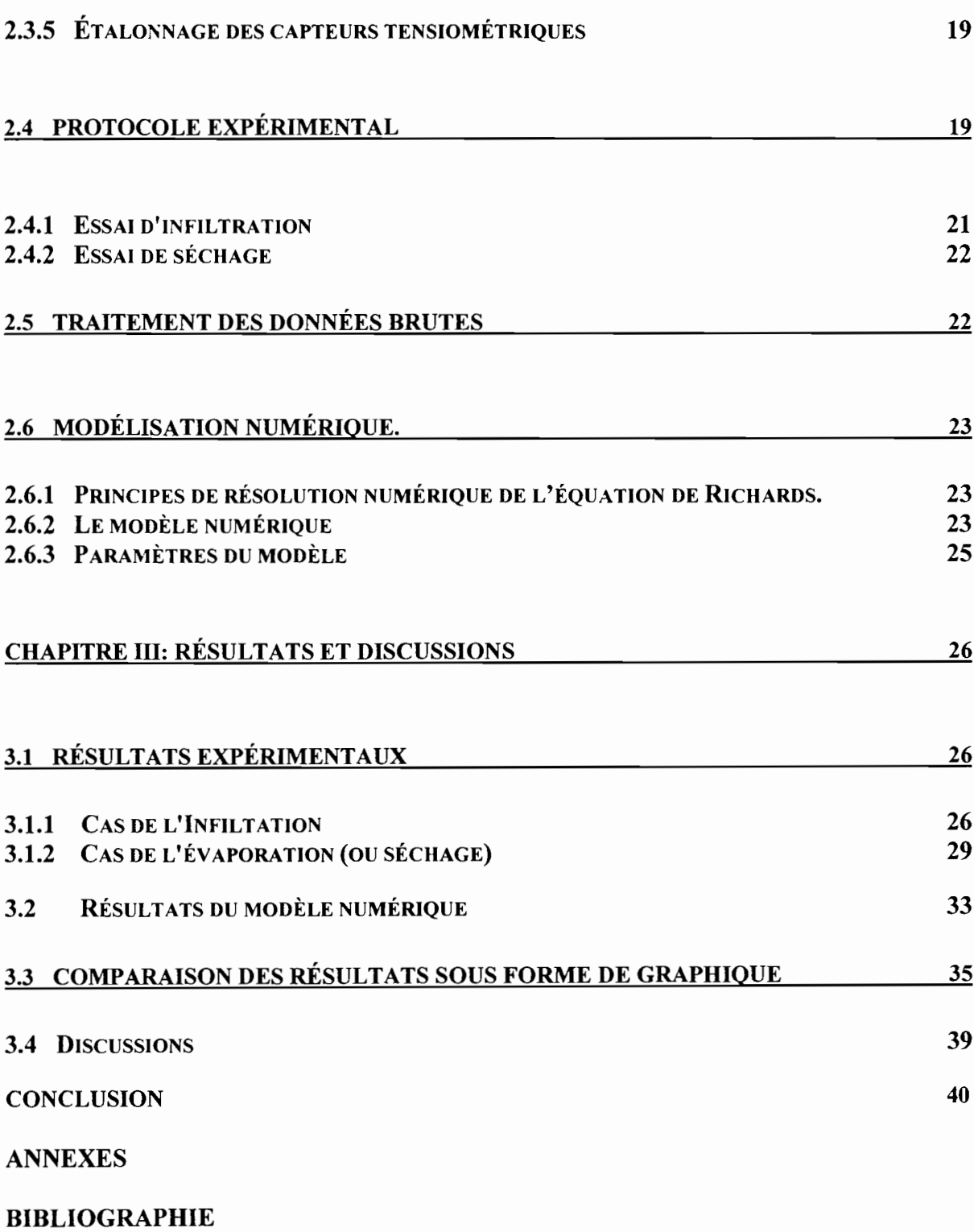

 $\mathcal{L}_{\text{eff}}$ 

### **BIBLIOGRAPHIE**

A. MUSY, M. SOUTTER (1991). Physique du sol. Collection Gérer l'environnement Presses Polytehnique et Universitaires Romandes.

M. CHOROLLAIS, V. WEBER (1994). Evolution des sols irrigués dans la moyenne vallée du fleuve Sénégal : Sodisation / Alcalinisation. Travail pratique de diplôme Département de Génie Rural Ecole Polytechnique Fédérale de Lausanne.

E. DINY SAÏD (1993). Etude expérimentale des transferts hydriques et du comportement mécanique d'un limon non saturé. Thèse présentée à l'Institut National Polytechnique lorraine en vue de l'obtention du titre de docteur de L'LN.P.L. en Génie Civil et Minier.

D. HILLEL (1980). L'eau et le sol, principes et processus physiques

I~ ---

T. VOGEL, K. HUANG, R. ZHANG, et VAN GENUCHTEN (1996). The HYDRUS Code for simulating One-Dimentional Water Flow, Solute Transport, and Heat Movement inVariablysaturated Media Version 5.0. Research Report No 140. U.S. Salinity, Agricultural Research Service, U.S. Department of Agriculture.

1. Y. LE BRUSQ (1985). Evolution de la salinité des sols et des eaux en relation avec la riziculture submergée dans le Delta du fleuve Sénégal. ORSTOM centre de HANN.

L. MEYER (1997). Etude du transport de sels au cours des écoulements et de l'évolution des propriétés physiques du sol au contact de différentes solutions salines. Travail pratique de diplôme Département du Génie Rural lATE-Pédologie, Ecole Polytechnique Fédérale de Lausanne, ORSTOM.